# **D1.5.1 Externí rozhraní CS OTE**

**Formáty zpráv pro nový VDP trh**

Projekt číslo: 00074102 Dokument č.: D1.5.1 Verze dok.: E Datum vydání: 29.3.2021

# **OBSAH**

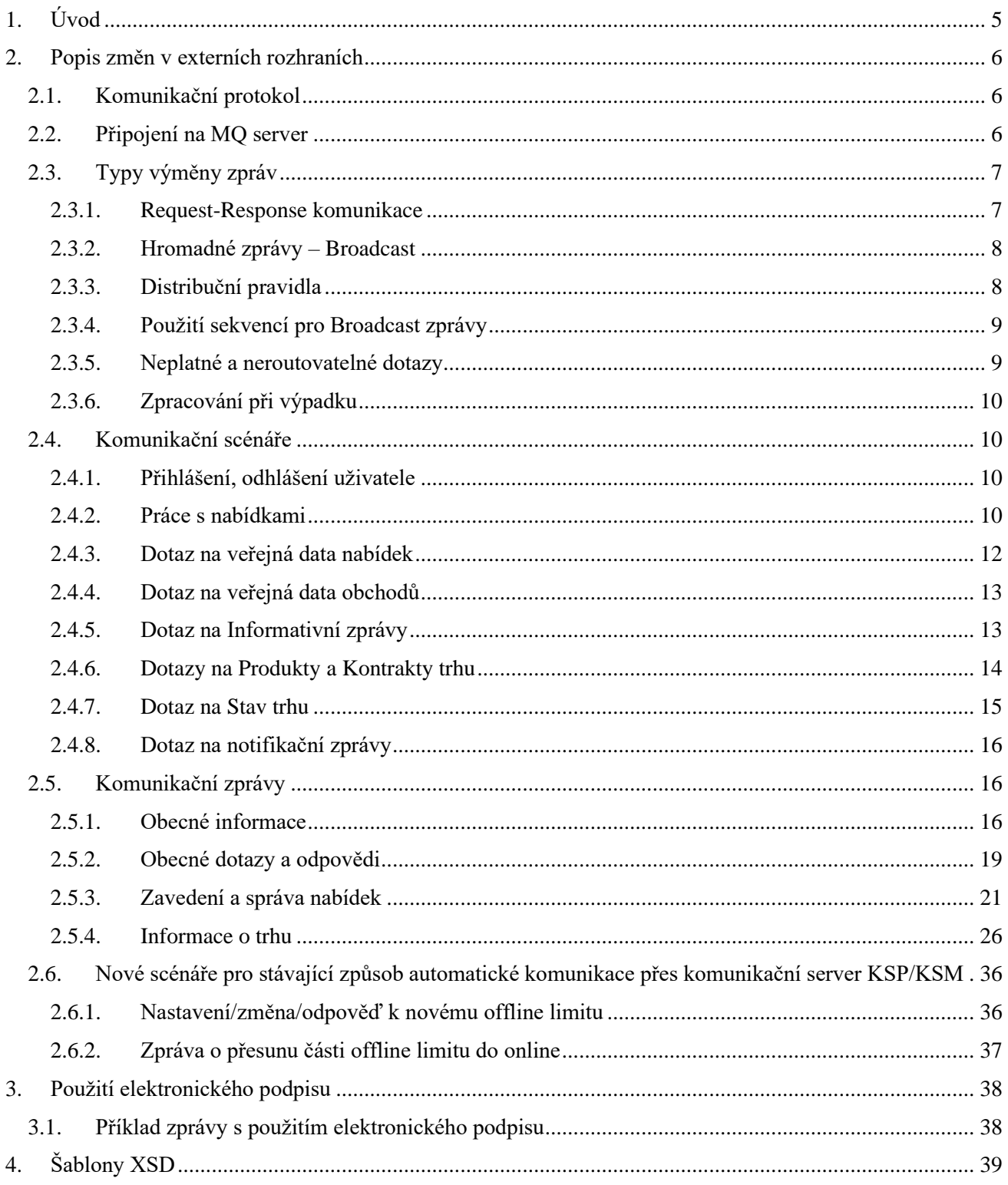

#### **Seznam obrázků**

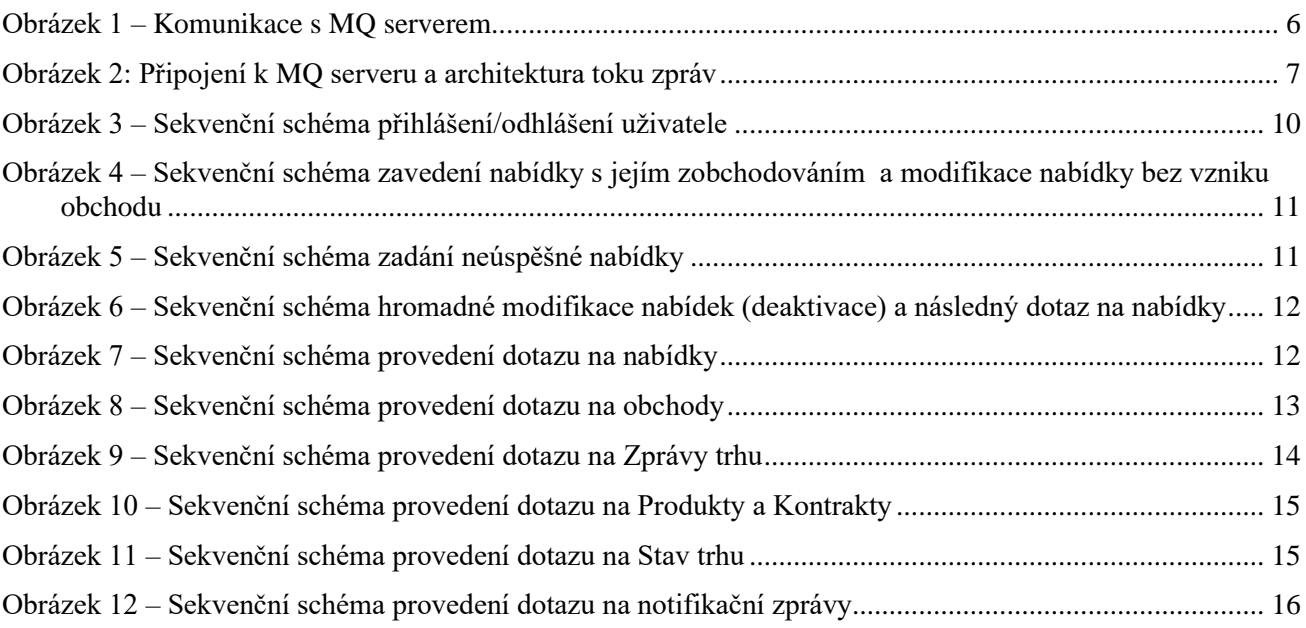

#### **Historie změn**

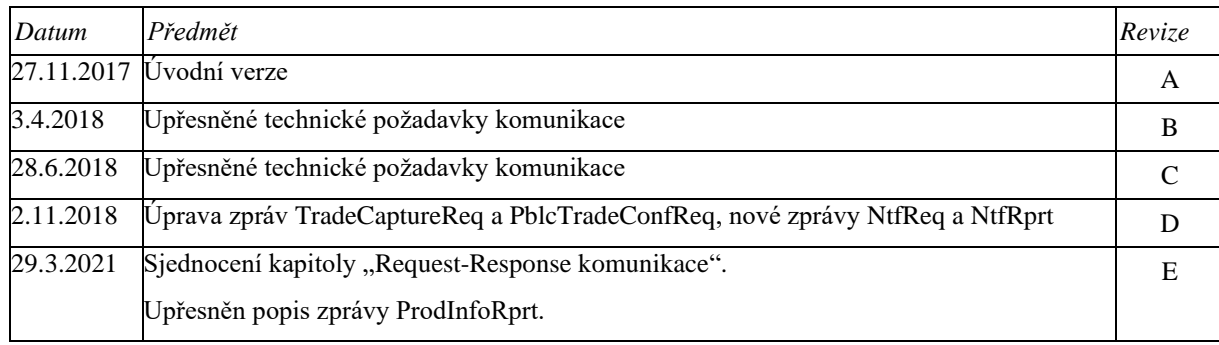

## <span id="page-4-0"></span>**1. ÚVOD**

Cílem tohoto dokumentu je poskytnout popis nového rozhraní pro VDP trh prostřednictvím AMQP serveru.

Pokud budou externí účastníci používat OTE klientskou aplikaci, ta v sobě již toto rozhraní a komunikaci zahrnuje. Pokud však bude externí účastník vyžadovat napojení nového OTE VDT/VT na své systémy, pak by mu měl tento dokument poskytnout popis nutných změn v rozhraní pro implementaci.

## <span id="page-5-0"></span>**2. POPIS ZMĚN V EXTERNÍCH ROZHRANÍCH**

Z důvodu zajištění vysoké propustnosti a rychlé distribuce zpráv z trhu VDP se rozšiřuje CS OTE o další platformu podporující AMQP protokol. AK v oblasti těchto trhů bude již výhradně probíhat prostřednictvím komunikace s AMQP serverem RabbitMQ.Oproti současnému řešení AK nebude vyžadováno zvláštní nastavení/povolení na straně OTE. Rozhraní pro AMQP server RabbitMQ bude všem účastníkům k dispozici bez rozlišení klienta (identifikace prostřednictvím certifikátu)

Účastník si musí provést implementaci svého klienta, který se bude k MQ serveru připojovat a prostřednictvím kterého bude posílat své požadavky a přijímat odpovědi a hromadné zprávy. Je možné využít AMQP klientskou knihovnu RabbitMQ – viz.webové stránky produktu [www.rabbitmq.com](http://www.rabbitmq.com/) .

<span id="page-5-1"></span>Postup navázaní komunikace a jednotlivé komunikační scénáře jsou popsané v následujících částech.

### 2.1. Komunikační protokol

Komunikace s MQ serverem probíhá prostřednictvím protokolu AMQP (Advanced Message Queuing Protocol). Jedná se o otevřený standard pro komunikační vrstvu aplikací pracujících na datové výměně pomocí zpráv. Implementace bude provedena prostřednictvím MQ serveru RabbitMQ verze 3.6.x .

AMQP standard definuje základní entity:

- Exchange vstupní bod pro příjem zprávy
- Routes směřování (distribuce) zprávy
- Queue Výstupní fronta zpráv

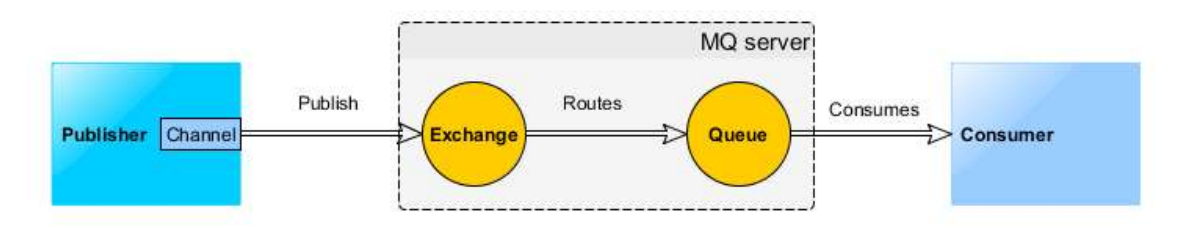

Obrázek 1 – Komunikace s MQ serverem

#### <span id="page-5-3"></span><span id="page-5-2"></span>2.2. Připojení na MQ server

Pro připojení jsou externímu účastníkovi poskytnuté následující technické informace: adresa RabbitMQ serveru, port a identifikace virtual host (viz. dokumentace pro připojení k RabbitMQ [http://www.rabbitmq.com/api-guide.html\)](http://www.rabbitmq.com/api-guide.html). Externí účastník poskytuje OTE svůj klientský certifikát.

Prvním krokem je navázání spojení "connection" na MQ server. Pro vytvoření "connection" je zapotřebí klientský certifikát účastníka, který je nutno nejprve zaregistrovat v systému OTE

Na základě tohoto spojení jsou vytvářené komunikační kanály "channels", které se připojují k jednotlivým *"queue"*, které slouží pro vzájemnou komunikaci mezi klientem a serverem.

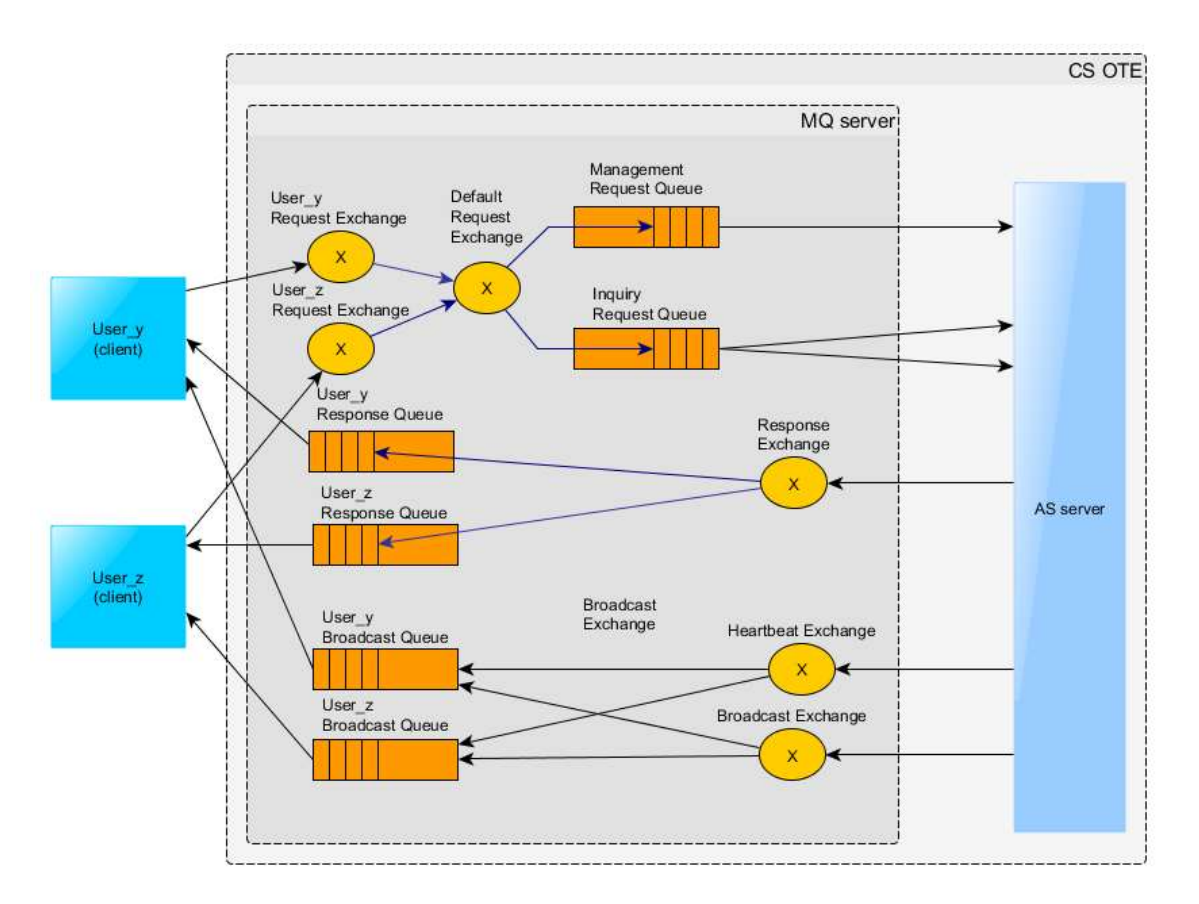

Obrázek 2: Připojení k MQ serveru a architektura toku zpráv

### <span id="page-6-2"></span><span id="page-6-0"></span>2.3. Typy výměny zpráv

Pro komunikaci Klient – MQ server jsou použité dva základní typy komunikace:

- Dotaz-odpověď (request-response) dotazy nebo požadavky iniciované klientem, na které MQ server asynchronně odpoví. Odpověď je odeslána pouze iniciátorovi komunikace.
- Hromadná zpráva (broadcast) plošné rozesílaní zpráv z MQ serveru na klienty. Rozesílání se provádí na základě definovaných distribučních pravidel a přístupových práv.

#### <span id="page-6-1"></span>**2.3.1. Request-Response komunikace**

Každý uživatel má na RabbitMQ serveru vytvořenou svou privátní *"Exchange"* s názvem "market.exchanges.clientRequest.[USER\_ID]", která slouží pro zadávání požadavků od klienta k MQ serveru. Právo zápisu do této konkrétní exchange má pouze daný uživatel.

Pro příjem privátních zpráv používá uživatel frontu nazývanou "response queue", která není předvytvořena na AMQP serveru, ale je vytvářena jednotlivými klienty. Při startu aplikace si musí klient vytvořit svou anonymní frontu s automaticky generovaným názvem, jejíž název je dále použit v elementu *reply-to* ve všech zprávách. Fronta musí být vytvořena s těmito technickými parametry: *durable=false*, *autoDelete=true*, *exclusive=true*.

Typy požadavků:

- Pokyn (Management request) zadání nabídky, modifikace, anulace
- Dotaz (Inquiry request) dotaz na obchodní data

Při zadání požadavku typu "Pokyn" je uživateli okamžitě vrácena odpověď (distribuována do ResponseQueue) zprávou "AckResp" Tabulka 7 – [Struktura zprávy Logout Report](#page-19-0)

**[Acknowledgement Response](#page-19-0) (AckResp)** a po zpracování požadavku v systému je odeslána odpovídající odpověď na zadaný pokyn (distribuována do BroadcatQueue). Pokud daný pokyn způsobí změnu v obchodních datech, je odeslána hromadná zpráva na všechny uživatele, kterých se změna týká, s odpovídajícím obsahem.

Při zadání požadavku typu "Dotaz" je uživateli odeslána příslušná odpověď do jeho privátní fronty pro odpovědi (ResponseQueue).

#### <span id="page-7-0"></span>**2.3.2. Hromadné zprávy – Broadcast**

Systém poskytuje 2 základní typy hromadných zpráv:

- Market data zprávy zprávy o změně v obchodních datech a změně stavu trhu. Zprávy jsou distribuované na všechny přihlášené uživatele s příslušnými oprávněními na dané trhy.
- Heartbeat zprávy zprávy pro ověření aktivního spojení s klientem.

Každý uživatel má na RabbitMQ serveru vytvořenou svou privátní frontu zpráv s názvem "market.broadcastQueue.[USER\_ID]", ke které je připojen a dané zprávy vybírá. Pokud nebude uživatel zprávy průběžně vybírat, může dojít k zahlcení jeho fronty a nové zprávy již nebudou do jeho fronty zařazované. Tím se vystavuje riziku, že neobdrží všechny informace z trhu.

#### <span id="page-7-1"></span>**2.3.3. Distribuční pravidla**

Popis distribučních pravidel uvádí následující tabulka. Některé klíče jsou dynamicky definované podle aktuálního nastavení trhu a přístupových práv uživatele.

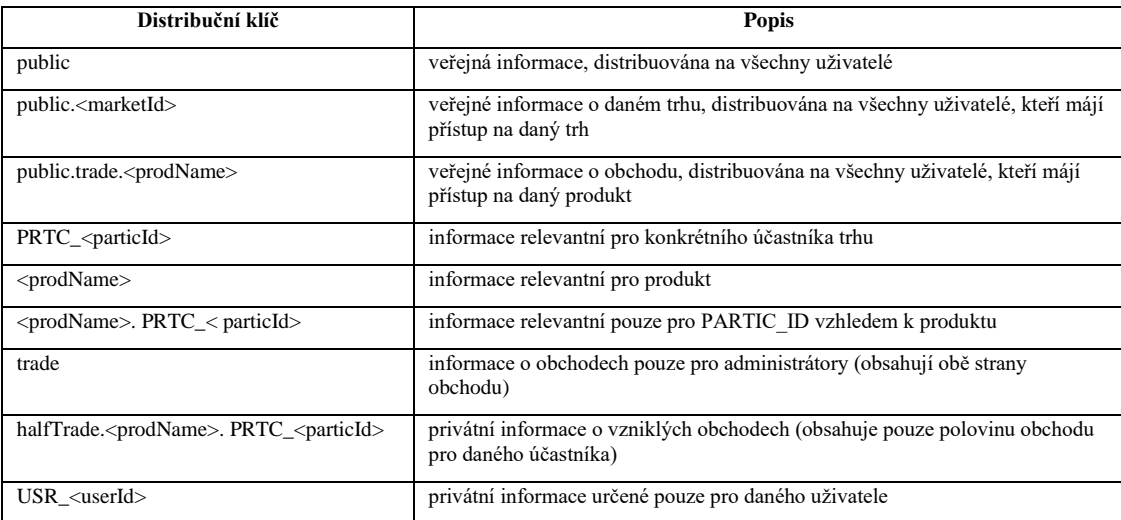

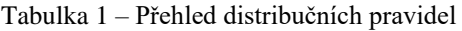

Pro názornost je uveden následující příklad na konkrétním uživateli.

Uživatel: "123", Účastník: "12", Přístup na trh: "IMG", Dostupné produkty: "Intraday gas"

Uživatel bude dostávat zprávy, které budou zaslány s některým z následujících distribučních klíčů:

- public
- public.IMG
- public.trade.Intraday gas
- PRTC 12
- Intraday gas
- Intraday gas.PRTC 12
- halfTrade.Intraday gas.PRTC\_12
- USR 123

#### <span id="page-8-0"></span>**2.3.4. Použití sekvencí pro Broadcast zprávy**

Sekvenční čísla jsou použité pro identifikaci pořadí Broadcast zpráv jestli nějaká zpráva nebyla ztracena. Sekvenční číslo není přímo obsaženo v těle zprávy, ale je součástí hlavičky AMQP zprávy jako atribut "market-group-sequence".

Sekvence je vždy navýšena o jedna pro každou další Broadcast zprávu. Sekvence jsou uchovávany pouze v paměti (nejsou ukladané), což znamená, že při restartu nebo ukončení serveru bude nastavena na hodnotu 0. Pokud klient obdrží neočekávanou hodnotu (hodnota je jiná než poslední číslo + 1), měl by si vyžádat aktuální data trhu z systému CS OTE.

Sekvenční čísla jsou počítané pro jednotlivé distribuční klíče (routing keys - atribut "market-group-id" v záhlaví zprávy). Pro jednotlivé distribuční seznamy budou tedy čísla sekvencí odlišná. Fronty připojené na default broadcast exchange s stejným distribučním klíčem obdrží totožné číslo sekvence.

#### <span id="page-8-1"></span>**2.3.5. Neplatné a neroutovatelné dotazy**

Pokud CS OTE systém nemůže zpracovat požadavek z důvodu, že požadavek není koretní nebo nemůže být zpracován, je odeslána negativní odpověď. Odpověď obsahuje detail s uvedením důvodu, proč požadavek nebyl zpracován.

Pokud CS OTE systém nemůže zpracovat dotaz z důvodu neplatné nebo chybějící verze v hlavičce zprávy, je odeslána nativní error odpověď. Odpověď má nastavený atribut content-type na hodnotu marketgas/error. Tělo zprávy obsahuje chybovou zprávu kódovanou v UTF-8. Odeslání nativní chybové odpovědi je vyvoláno zjištěnou chybou při validaci zprávy systémem CS OTE. Tyto validační chyby mohou nastat v následujících případech:

- Neplatné XML schéma
- Nevyplněn atribut User ID
- Nevyplněn atribut ContentType
- Nevyplněn atribut ReplyTo
- Nevyplněn atribut CorrelationId

Pokud CS OTE systém nemůže zpracovat požadavek, protože neběží, požadavek bude zrušen na straně AMOP serveru a klient o této situaci bude informován prostřednictvím jeho "return listener".

### <span id="page-9-0"></span>**2.3.6. Zpracování při výpadku**

V případě, že AMQP server neběží (z důvodu výpadku nebo restartu), klientské přihlášení je ztraceno. Pokud má klient registrován "shutdown listener", obdrží o výpadku notifikaci z AMQP serveru. Po úspěšném opětovném připojení na AMQP server se klient musí opět přihlásit.

#### <span id="page-9-1"></span>2.4. Komunikační scénáře

#### <span id="page-9-2"></span>**2.4.1. Přihlášení, odhlášení uživatele**

Základní komunikační scénář pro přihlášení, odhlášení uživatele k systému a požadavek na aktuální informace o systému. Uživatel po navázaní spojení s MQ serverem, musí zahájit datovou komunikaci prostřednictvím požadavku na přihlášení *LoginReq* do 30s, jinak spojení bude ukončeno. Při úspěšném ověření je odpověď zpráva *UserRprt*, v případě neúspěchu je odeslána zpráva na klienta *ErrResp*.

Při ukončování klienské aplikace, uživatel je povinen poslat zprávu odhlášení *LogoutReq*.Pokud uživatel nepošle požadavek na odhlášení, bude automaticky odhlášen dle definovaných pravidel při ztrátě spojení.

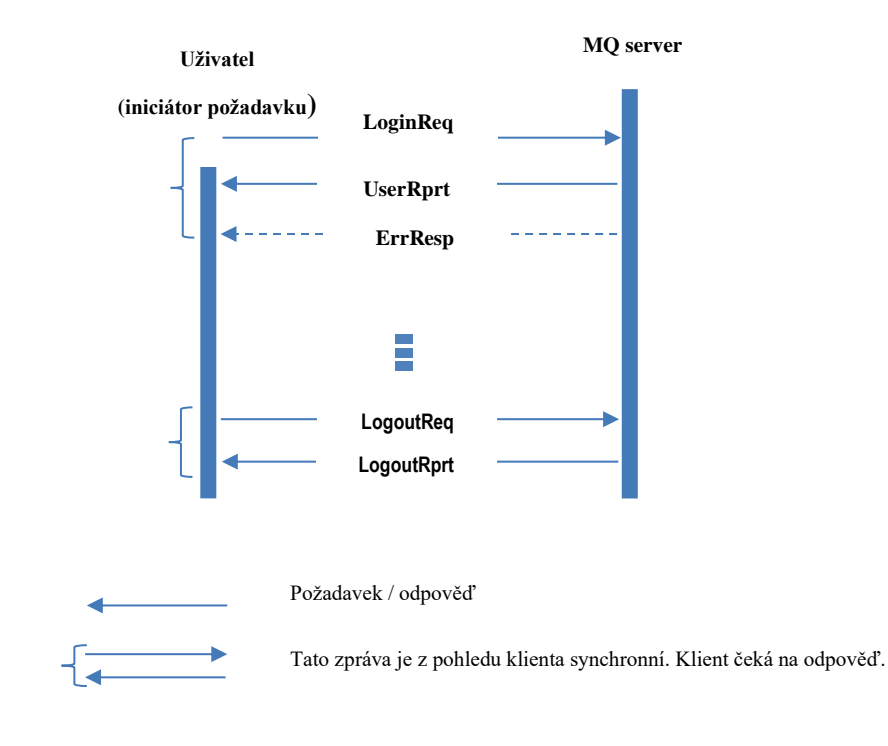

Obrázek 3 – Sekvenční schéma přihlášení/odhlášení uživatele

#### <span id="page-9-4"></span><span id="page-9-3"></span>**2.4.2. Práce s nabídkami**

Uživatel zadá nabídku pomocí požadavku *OrdrEntry* (případně modifikaci prostřednictvím *OrdrModify*) a aplikační server odpoví pomocí *AckResp*, že požadavek úspěšně přijal nebo *ErrResp* v případě chybné definice zprávy. Po zpracování nabídky server odesílá klientovi zprávu o výsledku zavedení/modifikace nabídky prostřednictvím *OrdrExeRprt*.

Následně je odeslána veřejná zpráva *PblcOrdrBookResp* na všechny uživatele o změně vývěsky, pokud zavedení nabídky bylo úspěšné.

V případě, že dojde ke vzniku obchodu, je vlastníku nabídky odeslána zpráva *TradeCaptureRprt* a na všechny uživatelé veřejná zpráva *MsgRprt* a *PblcTradeConfRprt*. Při vzniku obchodu odchází i na vlastníka protinabídky zprávy *OrdrExeRprt* a *TradeCaptureRprt*.

Je zde znázorněna i možnost dotazu na nabídky prostřednictvím *OrdrReq*.

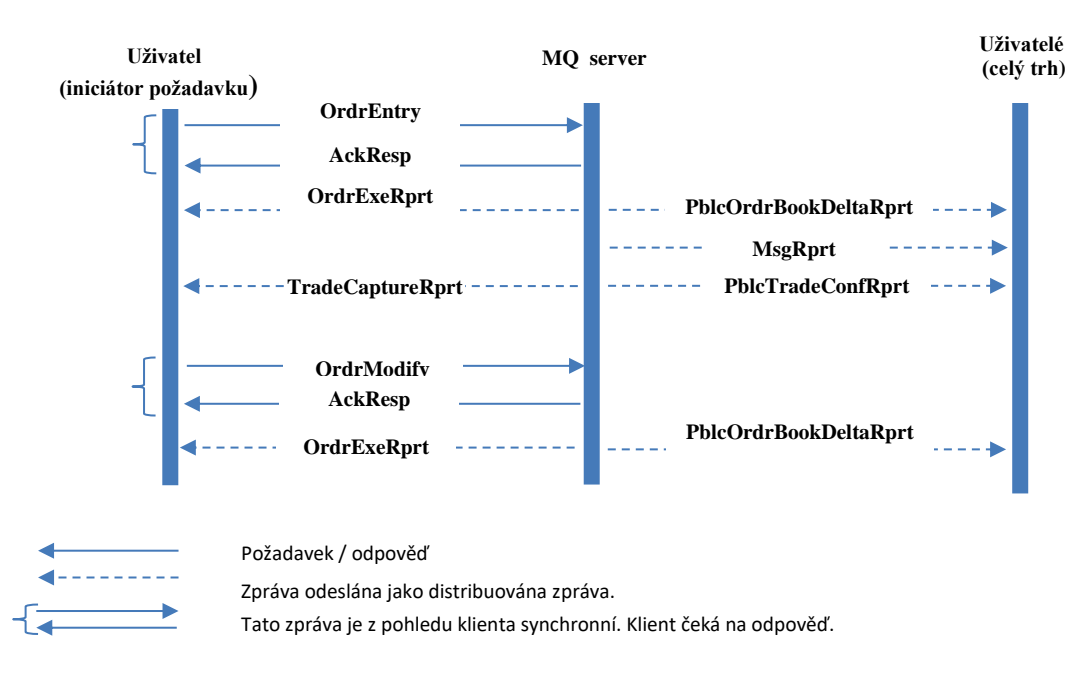

<span id="page-10-0"></span>Obrázek 4 – Sekvenční schéma zavedení nabídky s jejím zobchodováním a modifikace nabídky bez vzniku obchodu

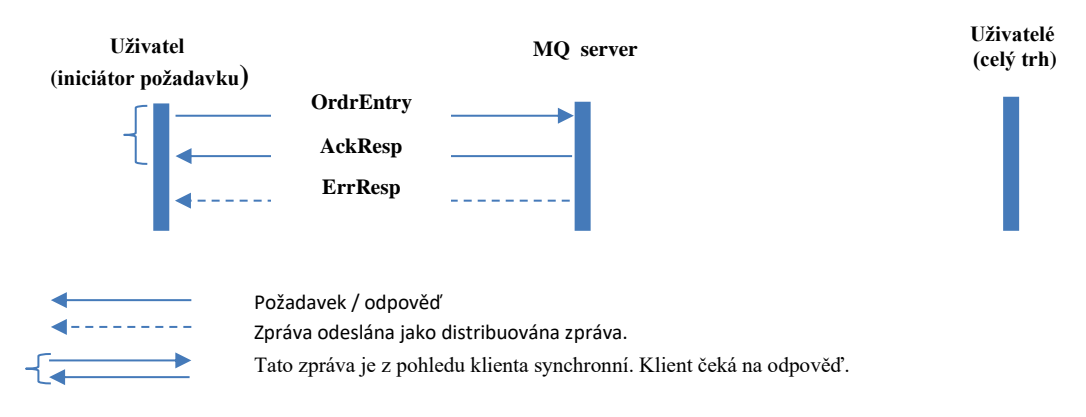

<span id="page-10-1"></span>Obrázek 5 – Sekvenční schéma zadání neúspěšné nabídky

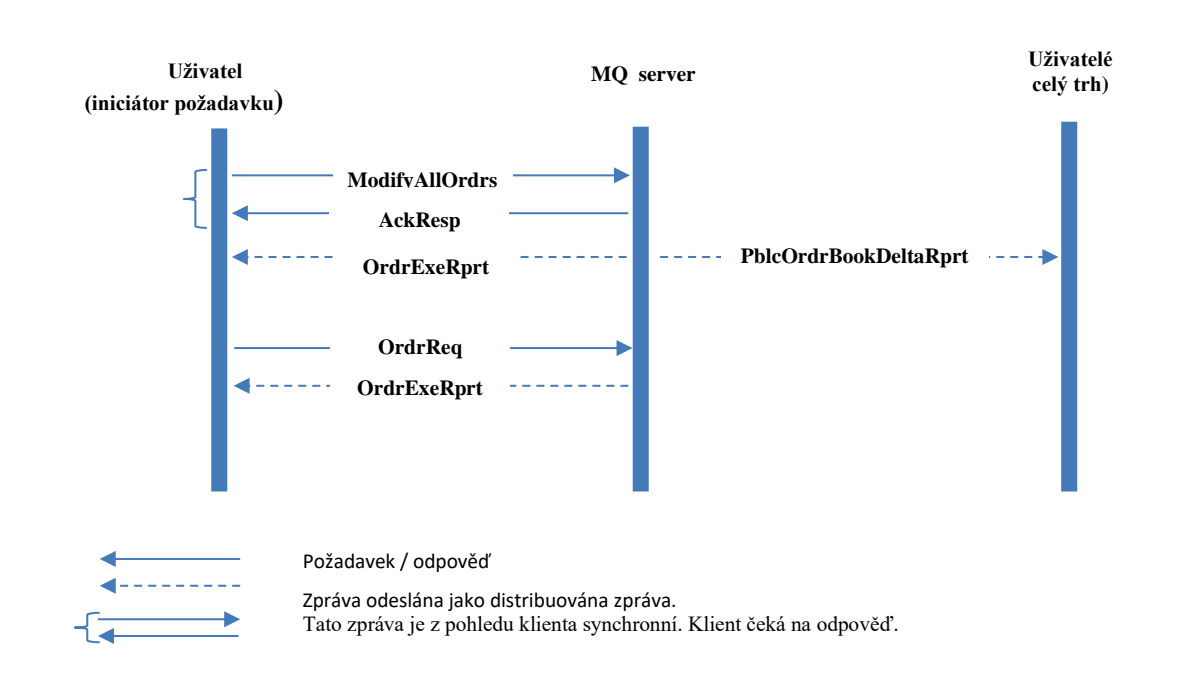

<span id="page-11-1"></span>Obrázek 6 – Sekvenční schéma hromadné modifikace nabídek (deaktivace) a následný dotaz na nabídky

### <span id="page-11-0"></span>**2.4.3. Dotaz na veřejná data nabídek**

Uživatel zašle po přihlášení jednorázově požadavek na seznam aktivních nabídek na trhu prostřednictvím *PblcOrdrBooksReq* a server odpoví opisem nabídek *PblcOrdrBooksResp*. Tím klient obrdží plnou sadu aktivních nabídek v systému. Pokud došlo k zavedení nové nabídky nebo modifikaci, dojde k odeslání hromadné zprávy *PblcOrdrBooksDeltaRprt*.

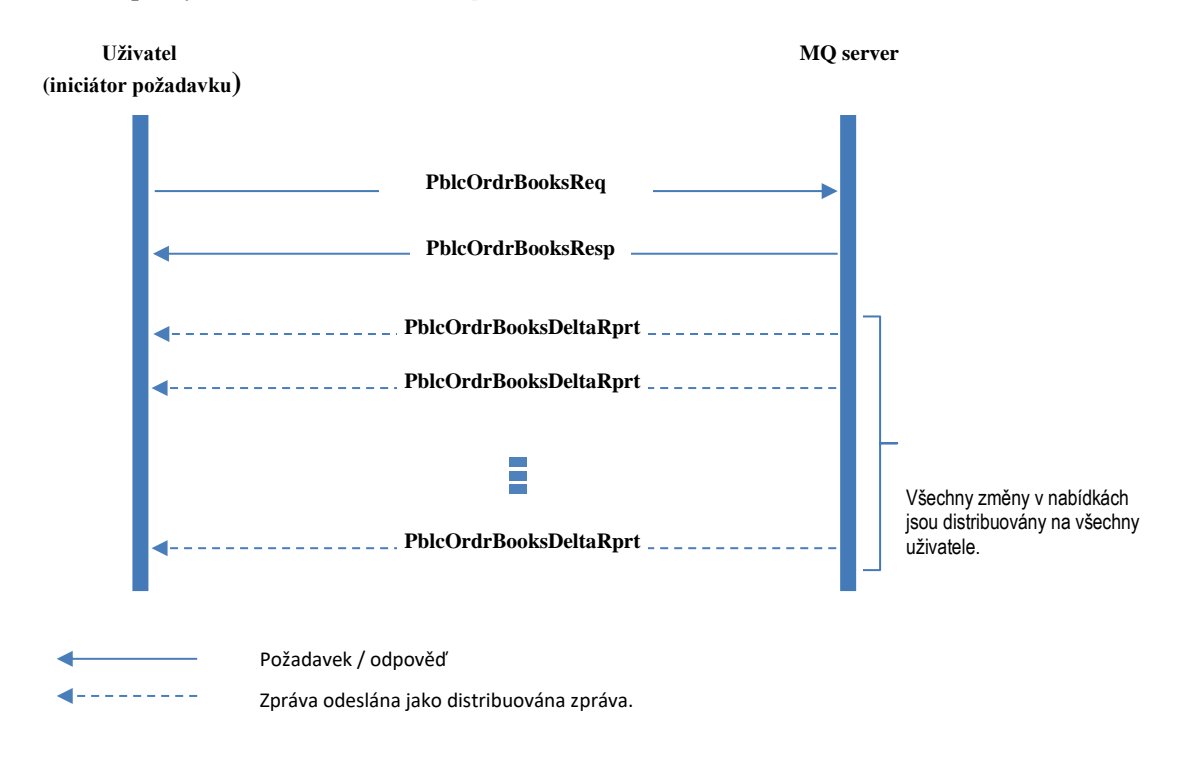

<span id="page-11-2"></span>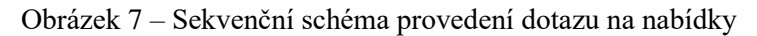

### <span id="page-12-0"></span>**2.4.4. Dotaz na veřejná data obchodů**

Uživatel zašle požadavek na obchody vzniklé na trhu prostřednictvím *PblcTradeConfReq* a server odpoví opisem obchodů *PblcTradeConfRprt*. Následují zprávy ze serveru v případě vzniku obchodu.

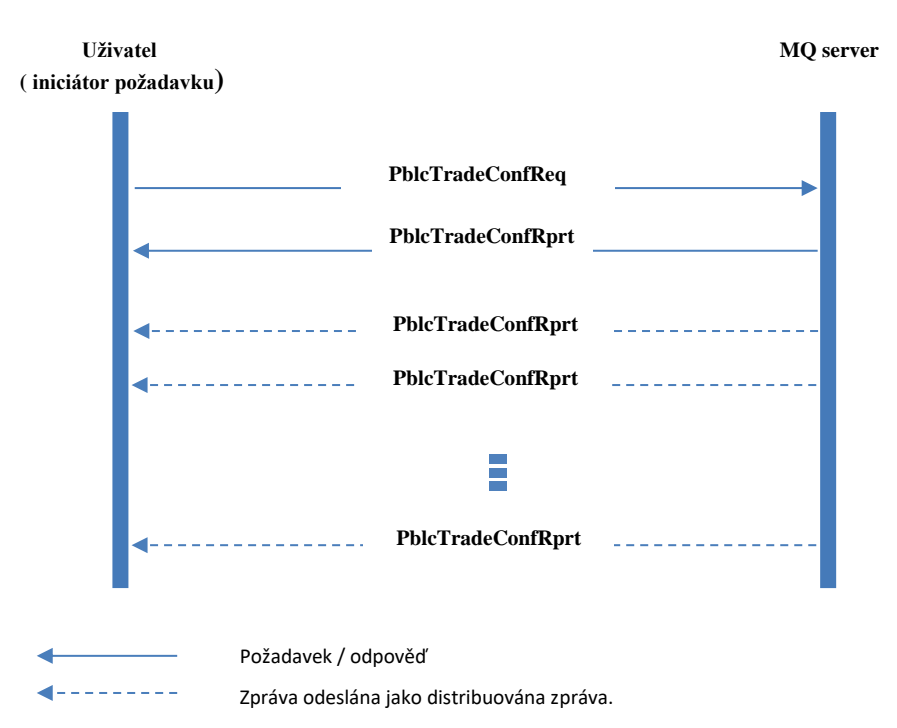

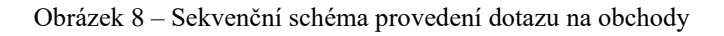

#### <span id="page-12-2"></span><span id="page-12-1"></span>**2.4.5. Dotaz na Informativní zprávy**

Uživatel po úspěšném přihlášení si pošle dotaz na server s požadavkem *MsgReq* na seznam zpráv. V požadavku může specifikovat zda chce jen privátní zprávy nebo veřejné. Obdrží dané zprávy za požadovaný čas *MsgRprt* a dále již mu chodí distribuce nových zpráv automaticky.

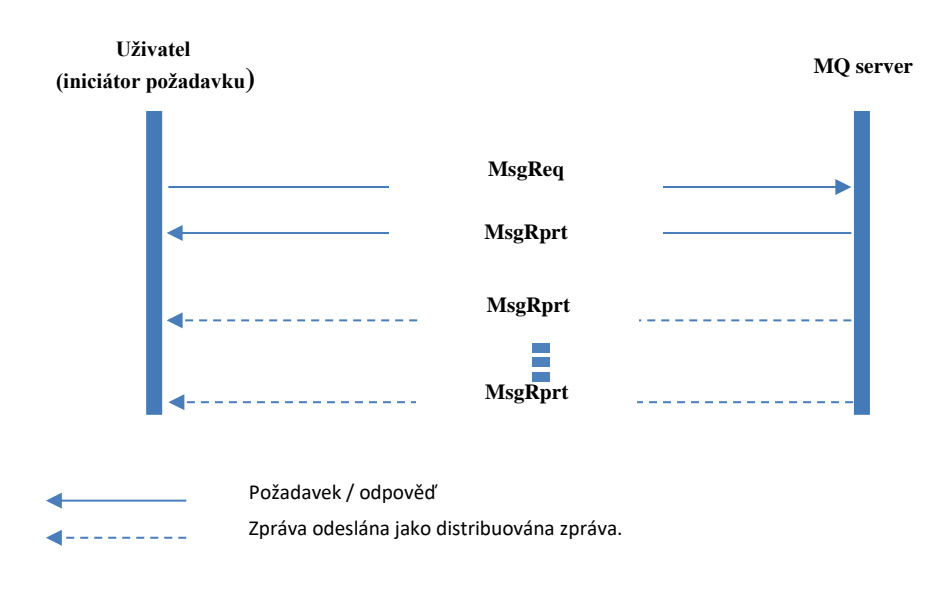

Obrázek 9 – Sekvenční schéma provedení dotazu na Zprávy trhu

## <span id="page-13-1"></span><span id="page-13-0"></span>**2.4.6. Dotazy na Produkty a Kontrakty trhu**

Uživatel si může vyžádat seznam platných produktů prostřednictvím dotazu *ProdInfoReq* a odpověď přijde zprávou *ProdInfoRprt*. V případě změny produktu, přijde aktualizace opět zprávou *ProdInfoRprt*.

Obdobně jsou zprávy pro informace o Kontraktech. Uživatel si může vyžádat seznam platných kontraktů prostřednictvím dotazu *ContractInfoReq* a odpověď přijde zprávou *ContractInfoRprt*. V případě změny kontraktu, přijde aktualizace opět zprávou *ContractInfoRprt*.

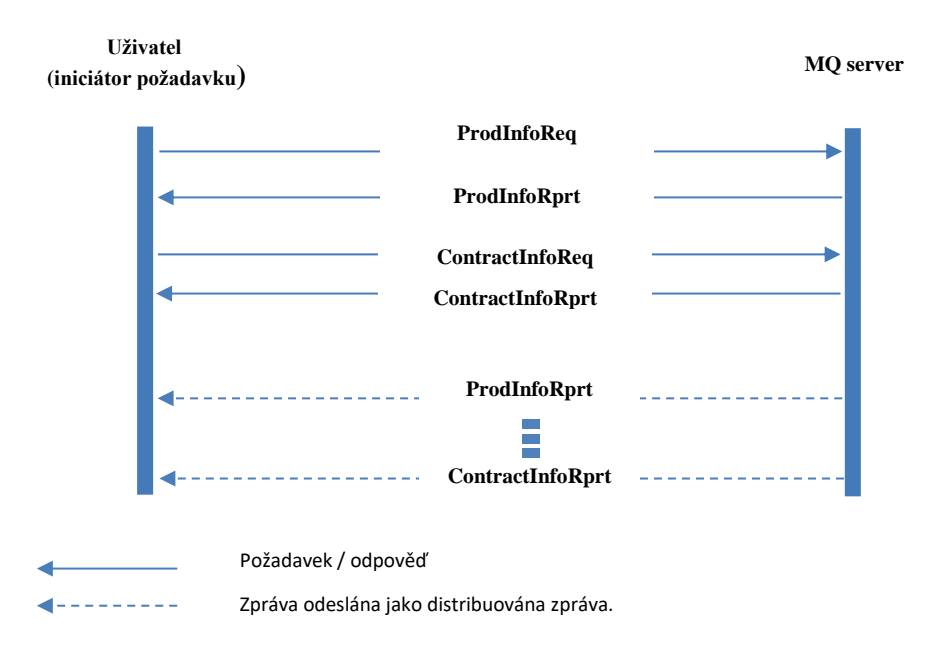

Obrázek 10 – Sekvenční schéma provedení dotazu na Produkty a Kontrakty

### <span id="page-14-1"></span><span id="page-14-0"></span>**2.4.7. Dotaz na Stav trhu**

Uživatel si může vyžádat informace o aktuálním stavu trhu prostřednictvím dotazu *MktStateReq* a odpověď přijde zprávou *MktStateRprt*. V případě změny stavu trhu, přijde aktualizace opět zprávou *MktStateRprt*. Tyto zprávy slouží k zjištění aktuálního stavu trhu, zda není "Deaktivován" – obchodování je pozastaveno.

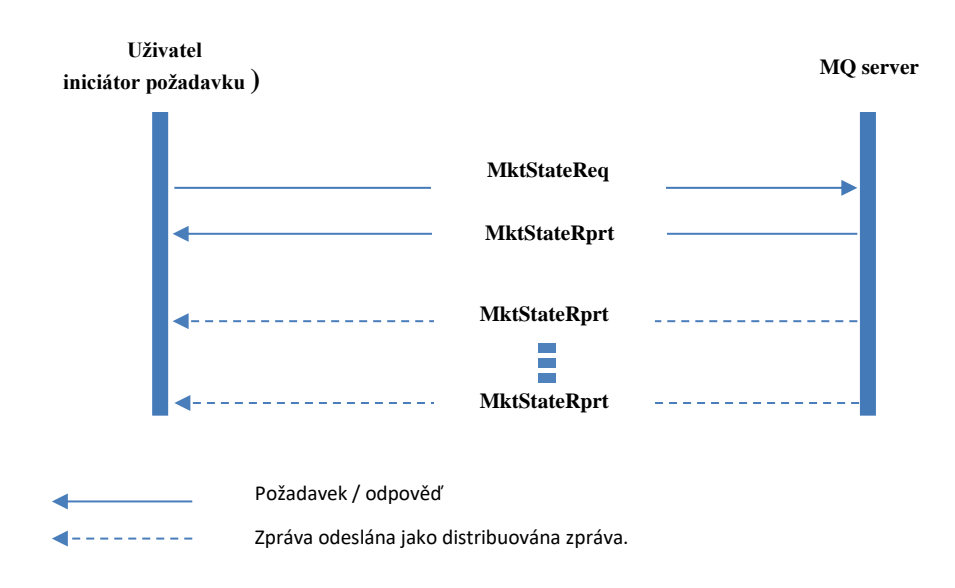

<span id="page-14-2"></span>Obrázek 11 – Sekvenční schéma provedení dotazu na Stav trhu

#### <span id="page-15-0"></span>**2.4.8. Dotaz na notifikační zprávy**

RUT PPS si může vyžádat notifikační zprávy obchodního systému prostřednictvím dotazu *NtfReq* a odpověď přijde zprávou *NtfRprt*. Nové notifikační zprávy jsou distribuovány pouze RUT PPS při splnění podmínek dle PTP opět zprávou *NtfRprt*.

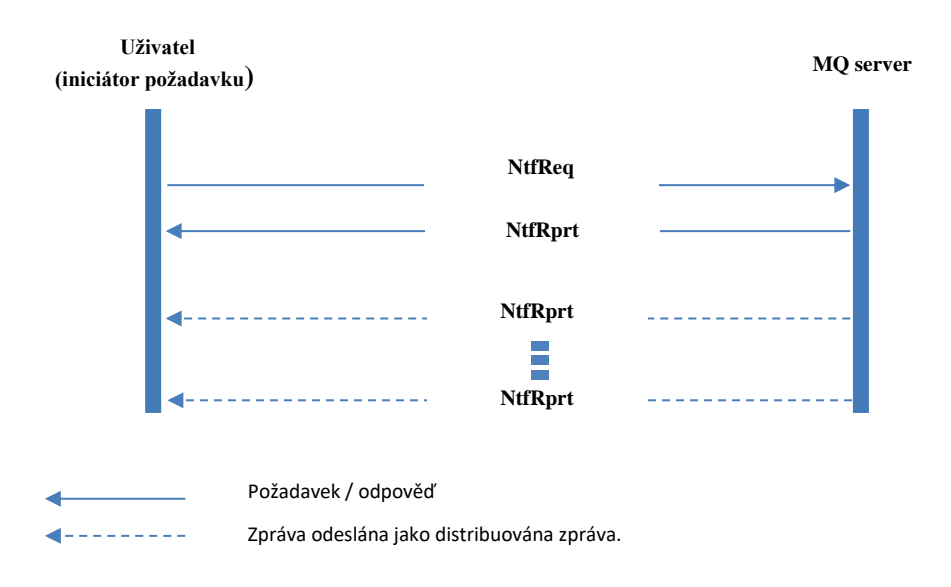

Obrázek 122 – Sekvenční schéma provedení dotazu na notifikační zprávy

#### <span id="page-15-3"></span><span id="page-15-1"></span>2.5. Komunikační zprávy

Všechny zprávy posílané mezi uživatelem a VDP aplikací mají vlastní obsah zprávy definován pomocí XML formátu. Popis jednotlivých zpráv je uveden v následujících kapitolách.

#### <span id="page-15-2"></span>**2.5.1. Obecné informace**

#### **2.5.1.1. AMQP atributy**

Atributy AMQP použité pro komunikaci mezi klientem a VDP aplikaci.

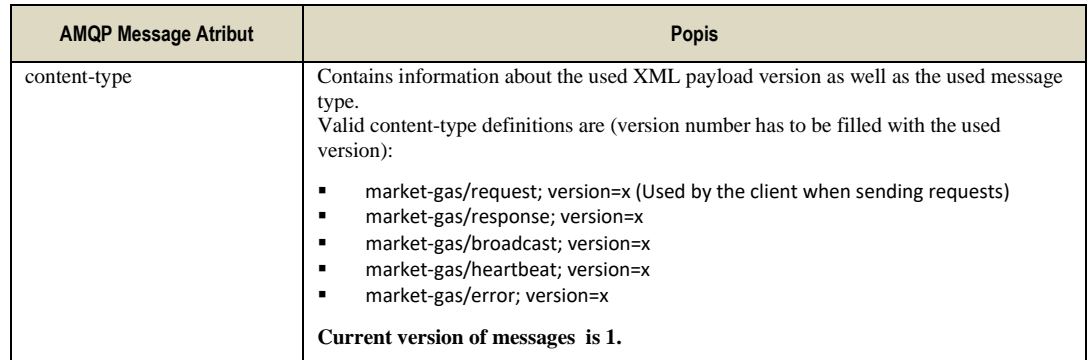

| reply-to              | contains the queue name a response has to be sent to                                                                                                    |
|-----------------------|----------------------------------------------------------------------------------------------------|
| user-id               | contains the login-id of the logged in system                                                                                                    |
| correlation-id        | contains the request message id generated by client                                                                                                    |
| expiration            | contains an optional entry specifying if the request should be deleted if not executed<br>within the specified time                                                                                                    |
| contentEncoding       | contains gzip, if messages are compressed (content is encrypted using gzip method);<br>property is null if messages are not compressed.                                                                                                    |
|                       | Message compressing can be activated per message type (e.g. OrdrExeRprt).                                                                                                    |
| market-group-sequence | Identify the order of the broadcasts counted for "market-group-id". Only for broadcast<br>message.                                                                                                    |
| market-group-id       | Identification of routing key belongs to attribute "market-group-sequence". Only for<br>broadcast message.                                                                                                    |
| timestamp             | Timestamp of distributed message fulfilled by RabbitMQ server. For more information<br>you can see at https://www.rabbitmg.com/releases/rabbitmg-java-<br>client/v3.6.1/rabbitmq-java-client-javadoc-<br>3.6.1/com/rabbitmq/client/AMQP.BasicProperties.html#getTimestamp(). |

Tabulka 2 – Atributy zprávy dle AMQP

#### **2.5.1.2. Konvence XML**

V definici zpráv jsou použité následující konvence:

Tagy element jsou použity pro definování datových struktur.Data jsou obvykle uvedené v atributech.Typy:Elementy jsou zvýrazněné tučně, kdežto atributy nejsou zvýrazněné tučně**SE:** Structure Element. Data nejsou uváděné mezi tagy, ale mohou obsahovat atributy. (šedé pozadí, tučně)**CE:** Content Element. Data jsou vložená mezi tagy, mohou také obsahovat atributy (tučně).**A:** Atributy Elementů.Pořadí elementů a atributů není zaručeno a může se změnit.

#### **2.5.1.3. Hodnoty množství ve zprávách**

Hodnoty množství ve všech zprávách jsou uváděné jako celočíselné. Vlastní hodnota je dána skupinou atributů ve zprávě ProdInfoRprt *- decShftQty*, *smallestTrdUnit* a *qtyUnit* (viz. kapitola [2.5.4.13\)](#page-32-0).

Atribut *decShftQty* určuje pozici desetinné čárky v zadaném celočíselném čísle (např. hodnota množství 5200 s atributem *decShftQty* = 3, znamená hodnotu 5,200).

Atribut *smallestTrdUnit* určuje nejmenší krok pro zadání množství (např. *smallestTrdUnit* = 100 a *decShftQty* = 3 znamená, že množství je možné zadávat s krokem 0,1).

Atribut *qtyUnit* definije jednotku množství

#### **2.5.1.4. Hodnoty ceny ve zprávách**

Hodnoty týkající se cen jsou ve všech zprávách uváděné jako celočíselné. Vlastní hodnota je dána skupinou atributů ve zprávě ProdInfoRprt *- decShftPx*, *tickSize* a *currency* (viz. kapitola [2.5.4.13\)](#page-32-0).

Atribut *decShftPx* určuje pozici desetinné čárky v zadaném celočíselném čísle (např. hodnota množství 3624 s atributem *decShftPx* = 2, znamená hodnotu 36,24).

Atribut *tickSize* určuje nejmenší krok pro zadání ceny (např. *tickSize* = 1 a *decShftPx* = 2 znamená, že cenu je možné zadávat s krokem 0,01).

Atribut *currency* definije měnu pro obchodování.

#### **2.5.1.5. Formát datumových položek ve zprávách**

Datumové položky jsou definované jako "DateTime" typy. Formát těchto položek v XML zprávách je následující:

YYYY-MM-DD**T**hh:mm:ss**Z** (2016-03-18T16:32:03Z)

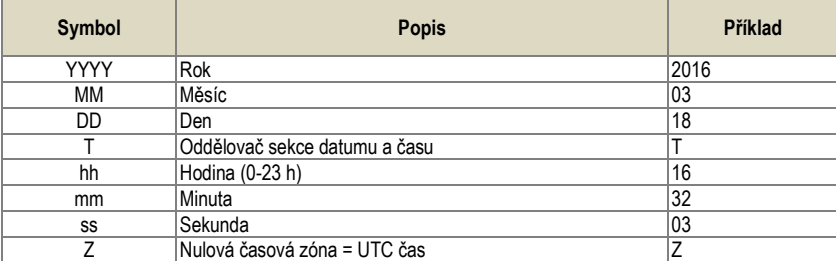

Všechny datumy a časy jsou uváděné výhradně v UTC.

#### **2.5.1.6. Heartbeat zpráva**

Heartbeat zpráva obsahuje text s atributy "server-timestamp" a "interval-length". Oba atributy jsou v milisekundách. První představuje rozdíl mezi aktuálním časem a datem 1.1.1970 0:00:00 UTC.

Příklad zprávy: server-timestamp=1468251175238;interval-length=30000

#### <span id="page-17-0"></span>**2.5.1.7. Standardní hlavička zprávy**

Každá zpráva obsahuje standardní hlavičku s následujicími atributy.

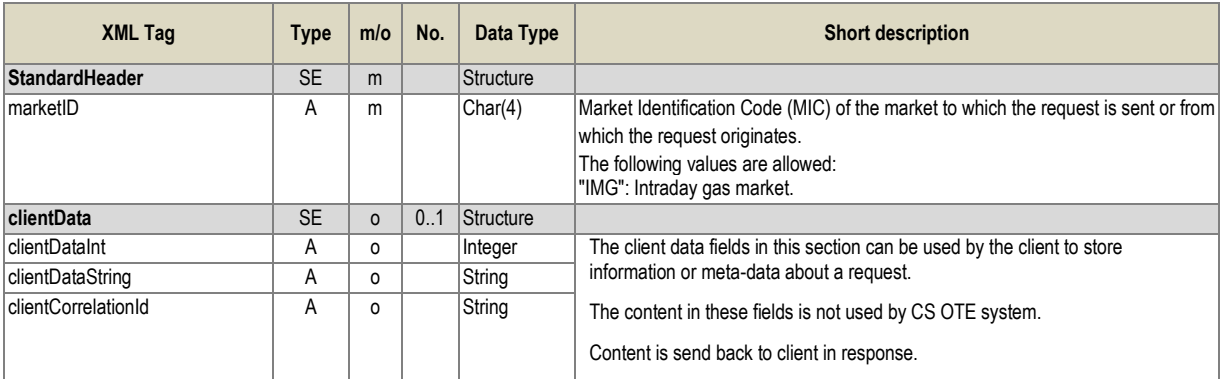

Tabulka 3 – Hlavička zprávy

#### **2.5.1.8. Popis parametrů jednotlivých zpráv**

V následujících kapitolách jsou definované následující parametry zpráv:

- Typ typ zprávy
	- o Inquiry Request dotaz na data
	- o Management request výkonný pokyn
	- o Broadcast hromadná zpráva
- Role přístupnost zprávy dle role
- Směrovací klíč (Routing key) směrovaní zprávy na MQ serverLimit zpráv max. počet zpráv daného názvu za definovaný čas, které budou serverem zpracovány pro jednotlivé uživatele, aniž by

byly odmítnuté. Definice formátů a/b, přičemž "a" představuje max. počet zpráv za 1 minutu a "b" max. počet zpráv za 1 hodinu. Pokud není limit uveden, počet zpráv není omezen. Limit je počítán odděleně pro každé marketID.

## <span id="page-18-0"></span>**2.5.2. Obecné dotazy a odpovědi**

#### **2.5.2.1. Login Request (LoginReq)**

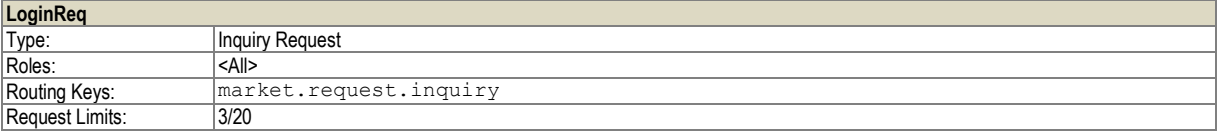

Požadavek na přihlášení do systému . Systém odpoví zprávou "UserReport".

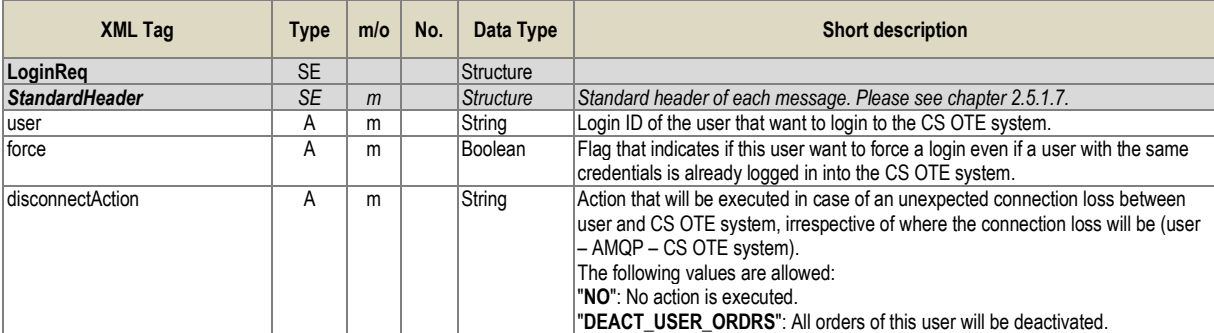

Tabulka 4 – Struktura zprávy Login Request

#### **2.5.2.2. User Report (UserRprt)**

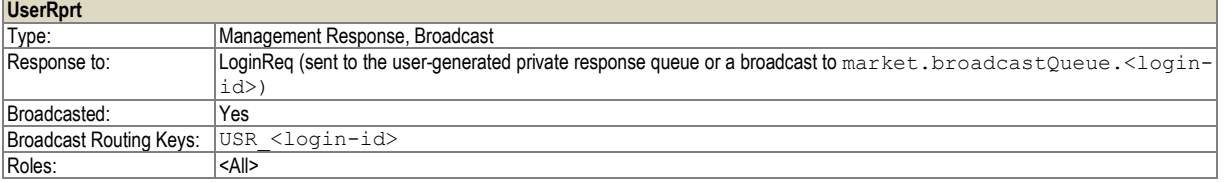

Zpráva obsahuje základní atributy uživatele. "User Report" je vrácen jako odpověď na "Login Request" a je také distribuován při změně konfigurace přiřazení uživatele k produktům.

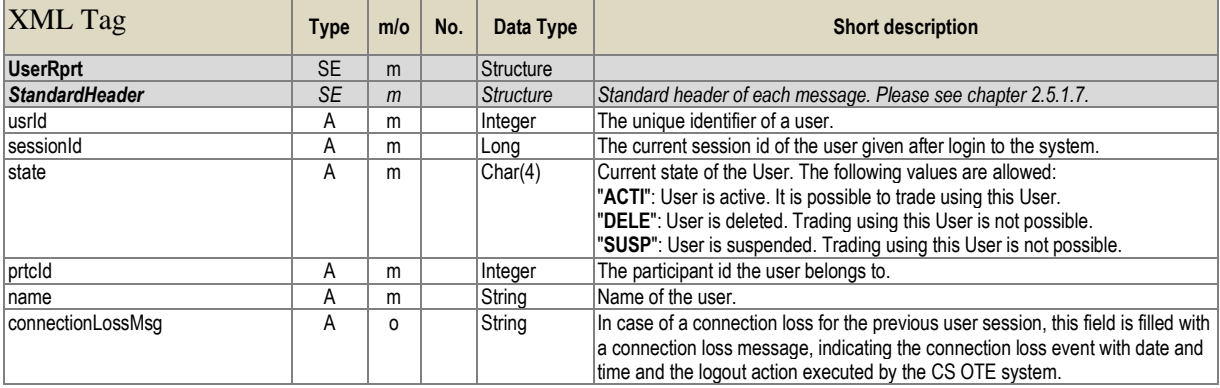

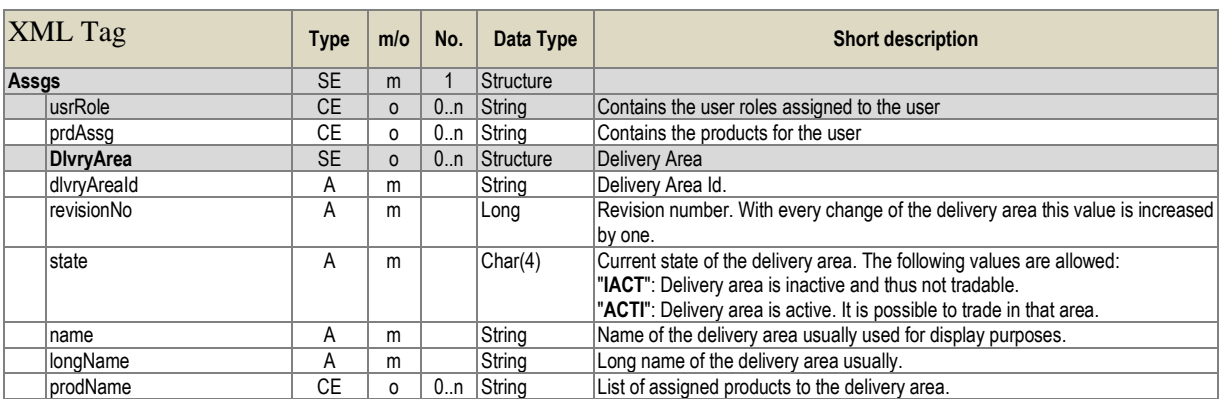

Tabulka 5 – Struktura zprávy User Report

### **2.5.2.3. Logout Request (LogoutReq)**

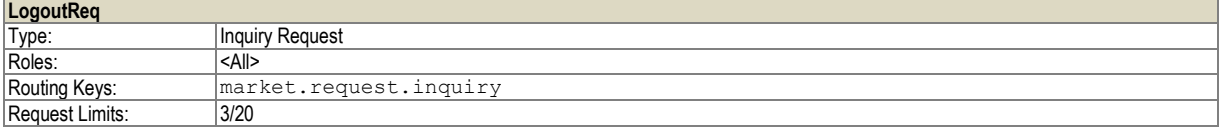

Požadavek na odhlášení uživatele ze systému.

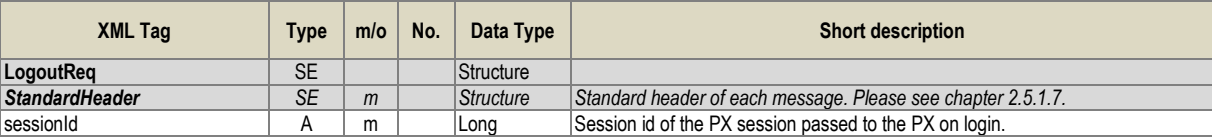

Tabulka 6 – Struktura zprávy Logout Request

## **2.5.2.4. Logout Report (LogoutRprt)**

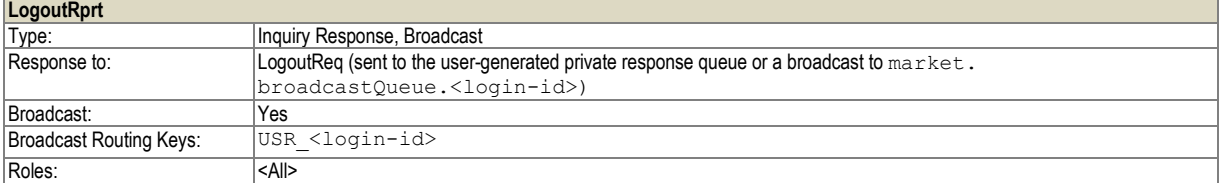

Zpráva o odhlášení uživatele ze systému. Je odeslána jako odpověď na požadavek o odhlášení "Logout Request" nebo hromadná zpráva jako důsledek konkurenčního přihlášení stejného uživatele s vynuceným přihlášením (force=true)

<span id="page-19-0"></span>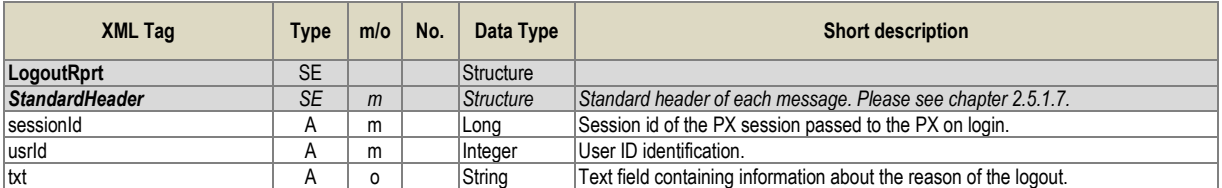

Tabulka 7 – Struktura zprávy Logout Report

## **2.5.2.5. Acknowledgement Response (AckResp)**

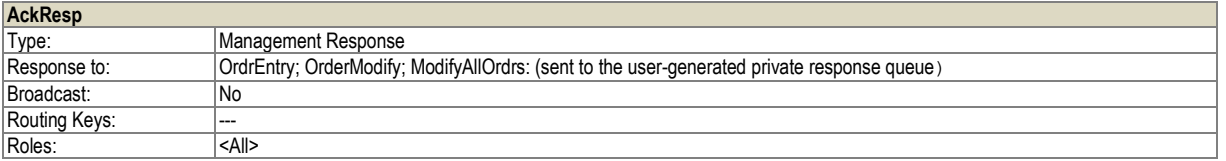

Potvrzující zpráva o přijetí pokynu ke zpracování.

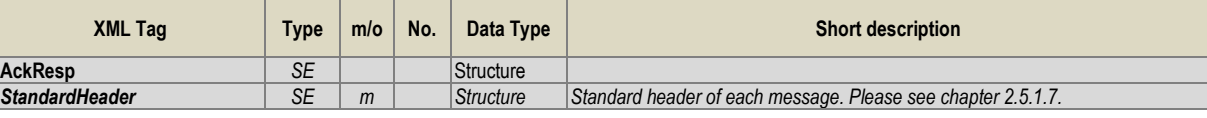

Tabulka 8 – Struktura zprávy Acknowledgement Report

#### **2.5.2.6. Error Response (ErrResp)**

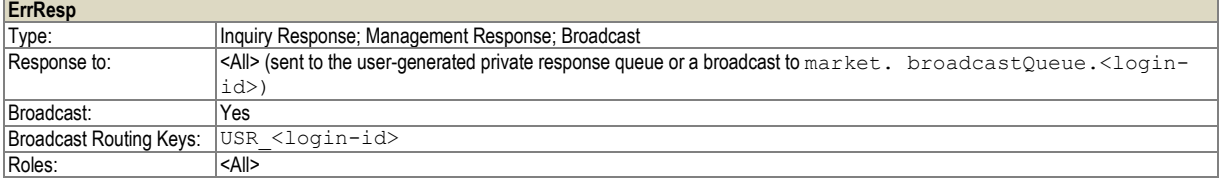

Chybová zpráva distribuována v případě neúspěšného provedení pokynu/dotazu.

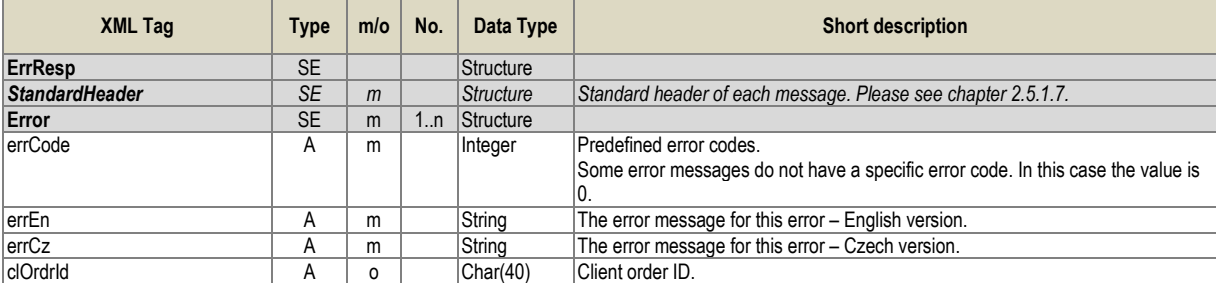

Tabulka 9 – Struktura zprávy Error Report

### <span id="page-20-0"></span>**2.5.3. Zavedení a správa nabídek**

## **2.5.3.1. Order Entry (OrdrEntry)**

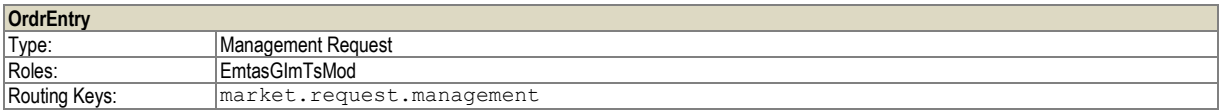

Zavedení jedné nebo více nabídek. Max. počet nabídek v rámci jedné zprávy je 25.

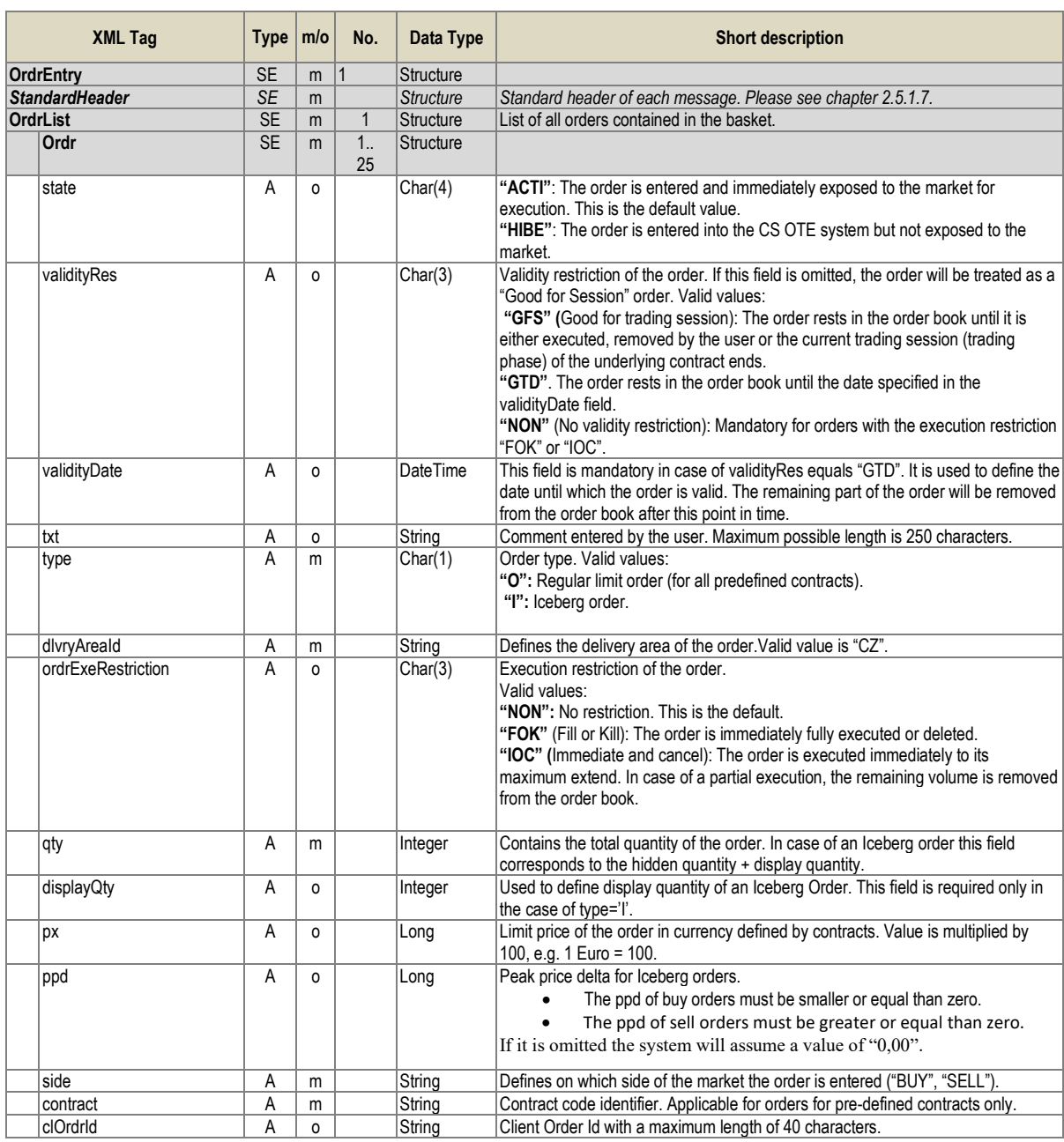

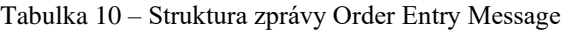

## **2.5.3.2. Order Modify (OrdrModify)**

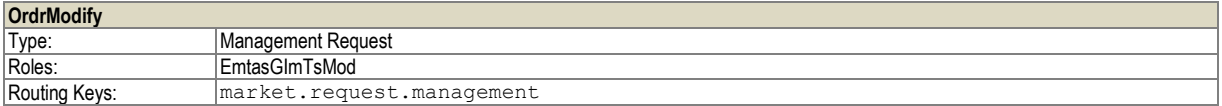

Zpráva pro modifikaci jedné nebo více nabídek. Max. počet nabídek v rámci jedné zprávy je 25.

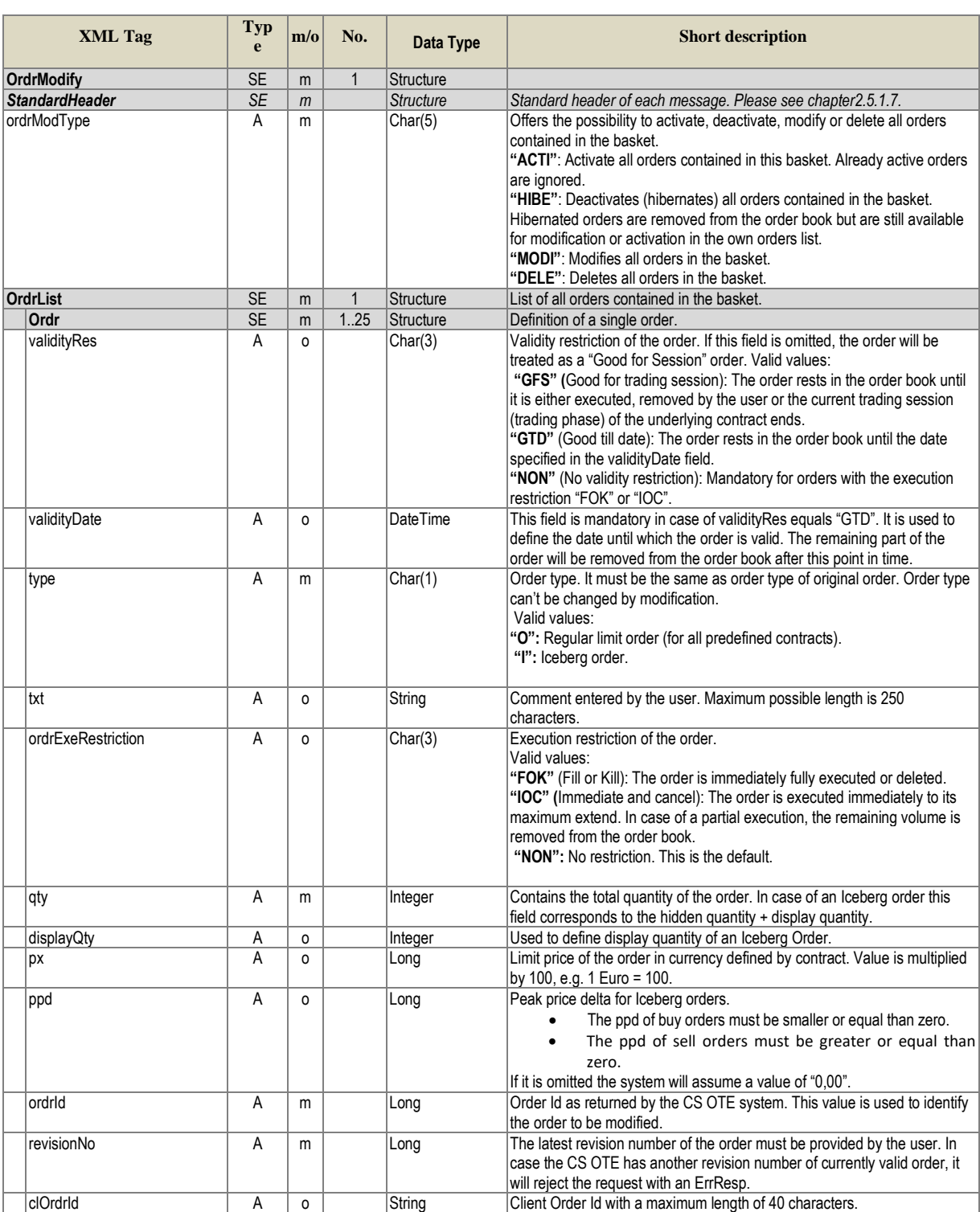

Tabulka 11 – Struktura zprávy Order Modify Message

## **2.5.3.3. Order Request (OrdrReq)**

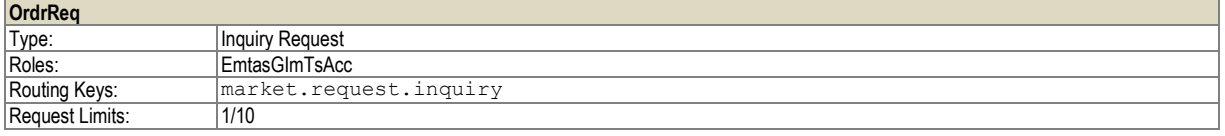

#### Dotaz na stav vlastních nabídek.

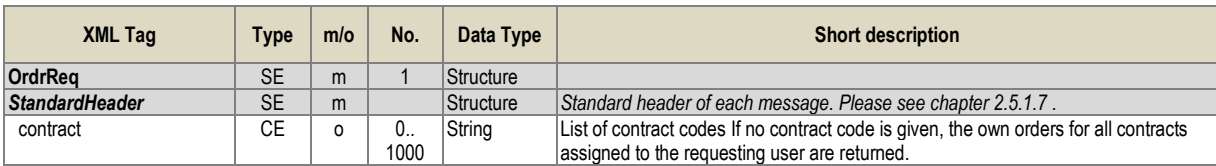

Tabulka 12 – Struktura zprávy Order Request

## **2.5.3.4. Order Execution Report (OrdrExeRprt)**

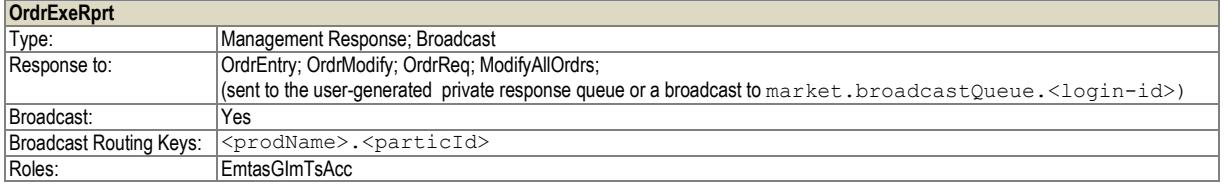

Zpráva o úspěšné modifikaci nabídky. Zpráva je odeslána účastníkům trhu v následujících případech:

- úspěšné zavedení nabídky
- úspěšná modifikace nabídky
- částečné nebo úplné zobchodování nabídky
- jako odpověď dotazu na nabídku (pouze v tomto případě je odeslána do privátní fronty pro odpovědi, v ostatních případech je odeslána do fronty pro hromadné zprávy)

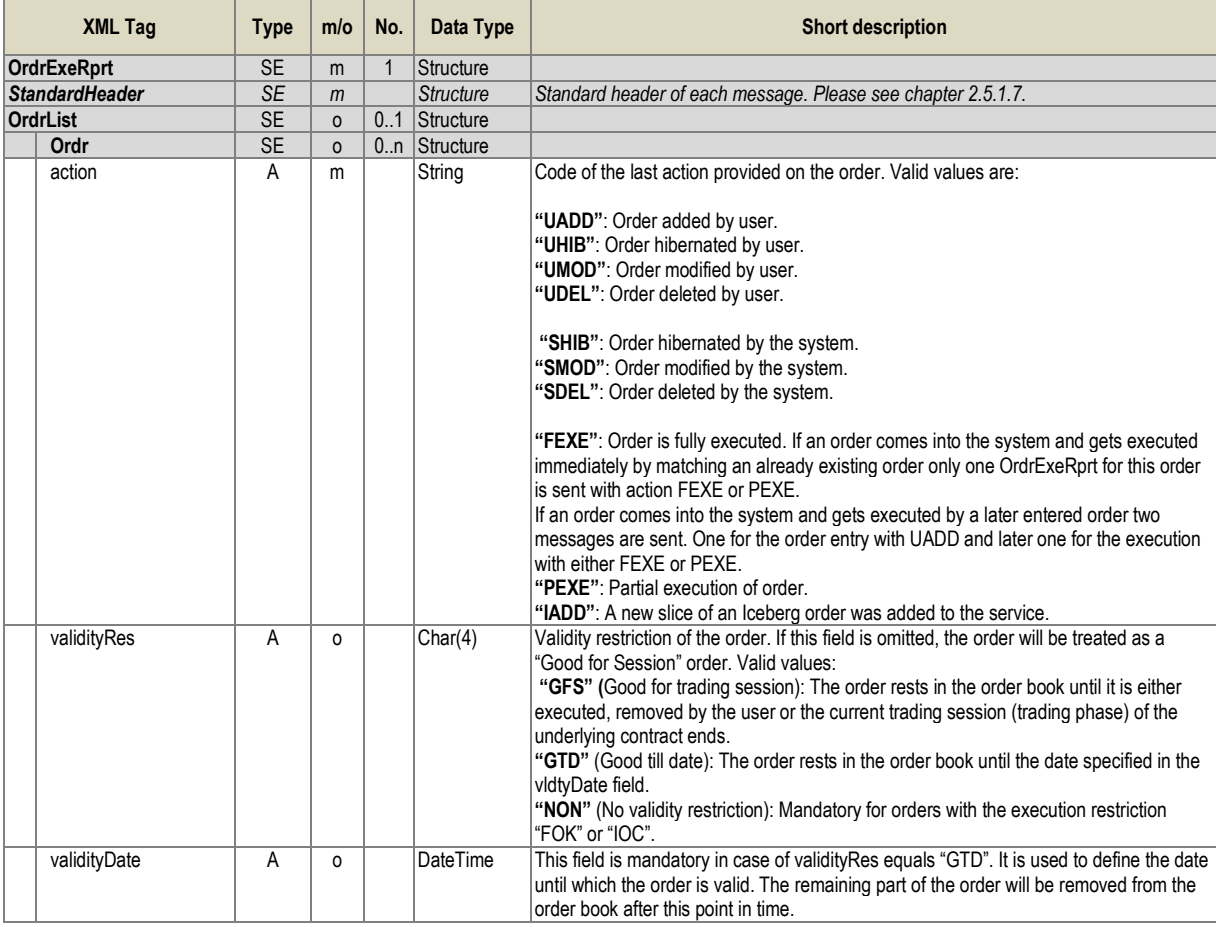

| <b>XML Tag</b>     | <b>Type</b>    | m/o                 | No. | Data Type | <b>Short description</b>                                                                                                    |
|--------------------|----------------|---------------------|-----|-----------|----------------------------------------------------------------------------------------------------|
| timestmp           | A              | m                   |     | DateTime  | Timestamp of the order entry as determined by the CS OTE system. This timestamp<br>determines the execution priority in case of identical limit prices.                                                                                                    |
| revisionNo         | $\overline{A}$ | m                   |     | Long      | This value is increased in case of a partial execution, hibernation, modification without<br>execution priority change.                                                                                                    |
| usrCode            | Α              | m                   |     | String    | User code of the user who entered the order.                                                                                                    |
| state              | $\overline{A}$ | m                   |     | Char(4)   | The current state of the order in the system. Valid values:<br>"HIBE": The order is entered into the XBID SOB system but not exposed to the market.<br>"ACTI": The order is entered and immediately exposed to the market for execution<br>"IACT": The order is inactive due time validity or fully executed.<br>"DELE": The order is deleted    |
| type               | A              | m                   |     | Char(1)   | Order type. Valid values:<br>"O": Regular limit order (for all predefined contracts).<br>"I": Iceberg order.                                                                                                    |
| dlrvyAreald        | Α              | m                   |     | String    | Defines the delivery area of the order. Valid value is "CZ".                                                                                                    |
| txt                | Α              | 0                   |     | String    | Comment entered by the user. Maximum possible length is 250 characters.                                                                                                    |
| ordrExeRestriction | A              | 0                   |     | Char(3)   | Execution restriction of the order.<br>Valid values:<br>"FOK" (Fill or Kill): The order is immediately fully executed or deleted.<br>"IOC" (Immediate and cancel): The order is executed immediately to its maximum<br>extend. In case of a partial execution, the remaining volume is removed from the order<br>book.<br>"NON": No restriction. |
| totalQty           | A              | m                   |     | Integer   | The total quantity entered with this order. If the order is partially matched, the totalQty<br>still contains the original quantity value.                                                                                                    |
| qty                | A              | m                   |     | Integer   | Contains the quantity exposed to the market. In case of an Iceberg Order this is the rest<br>of the display quantity.                                                                                                    |
| hiddenQty          | A              | $\circ$             |     | Integer   | Contains the hidden quantity of the Iceberg order. The total executable quantity may be<br>calculated by adding the hiddenQty to the qty.                                                                                                    |
| displayQty         | Α              | $\mathsf{o}\xspace$ |     | Integer   | Used to define display quantity of an Iceberg Order.                                                                                                    |
| рx                 | A              | $\Omega$            |     | Long      | Limit price of the order in currency defined by contract. Value is multiplied by 100, e.g. 1<br>Euro = $100$ .                                                                                                    |
| ppd                | Α              | $\mathsf{o}\xspace$ |     | Long      | Peak price delta for Iceberg orders.                                                                                                    |
| side               | A              | m                   |     | String    | Defines on which side of the market the order is entered. Valid values:<br>"BUY": Buy order.<br>"SELL": Sell order.                                                                                                    |
| contract           | Α              | m                   |     | String    | Contract code identifier.                                                                                                    |
| ordrld             | $\overline{A}$ | m                   |     | Long      | Order Id as returned by the CS OTE system.                                                                                                    |
| lastUpdateUsrCode  | Α              | m                   |     | String    | Information about the user who last updated the order                                                                                                    |
| clOrdrld           | A              | 0                   |     | String    | Client Order Id with a maximum length of 40 characters. This value is not modified by<br>the CS OTE system and may be used by Client applications to identify orders.                                                                                                    |

Tabulka 13 – Struktura zprávy Order Execution Report

## **2.5.3.5. Modify All Orders (ModifyAllOrdrs)**

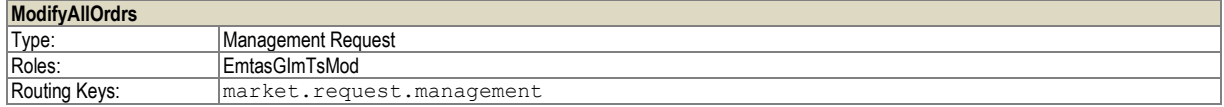

Zpráva pro hromadnou aktivaci, deaktivaci a zrušení nabídek.

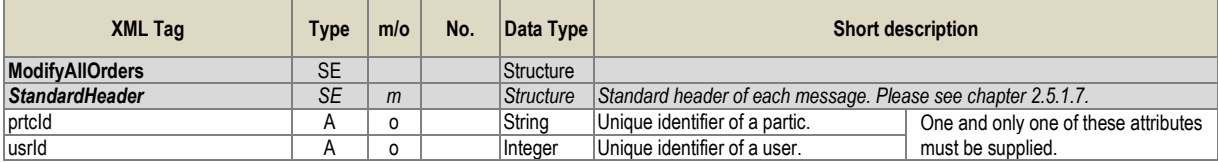

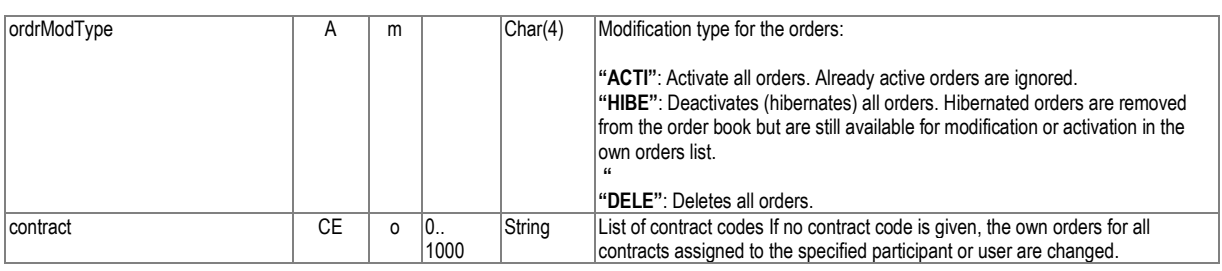

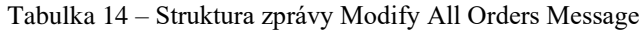

#### <span id="page-25-0"></span>**2.5.4. Informace o trhu**

#### **2.5.4.1. Public Order Books Request (PblcOrdrBooksReq)**

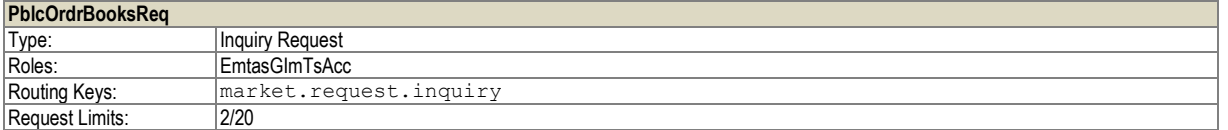

Požadavek na vývěsku požadovaného kontraktu.

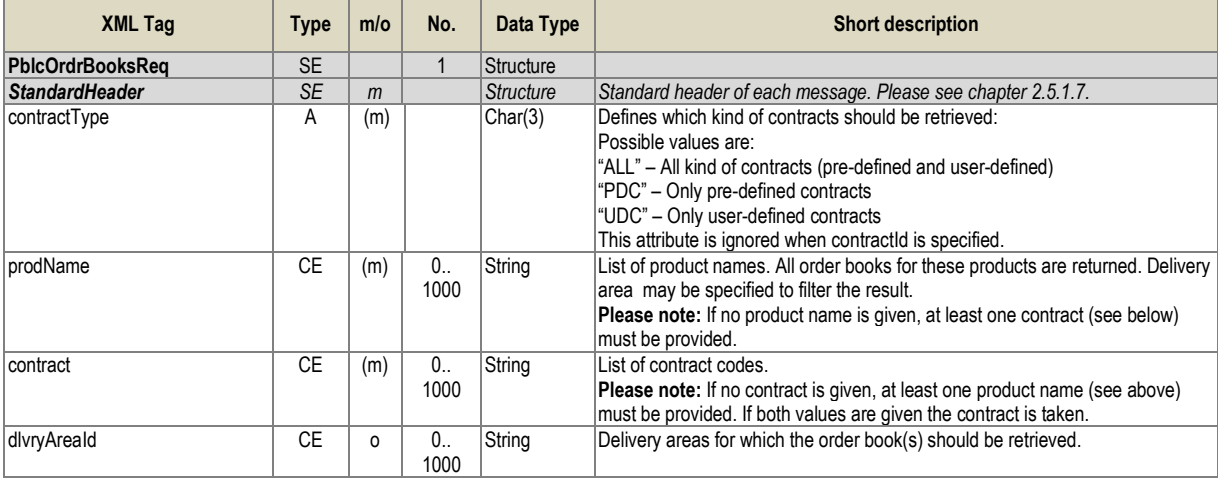

Tabulka 15 – Struktura zprávy Public Order Books Request

### **2.5.4.2. Public Order Books Response (PblcOrdrBooksResp)**

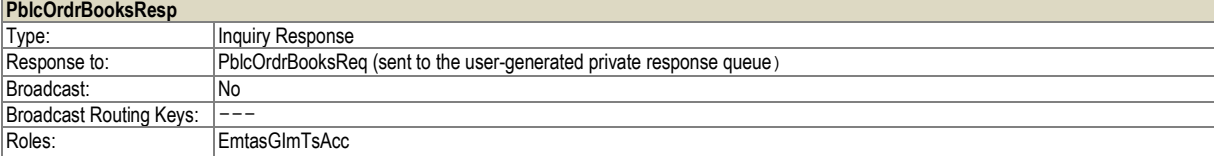

Veřejné informace o aktuálních nabídkách daného kontraktu.

Zpráva je distribuována jako odpověď na dotaz "Public Order Book Request".

| <b>XML Tag</b>           | <b>Type</b> | m/o          | No.          | Data Type        | <b>Short description</b>                                                                                                    |
|--------------------------|-------------|--------------|--------------|------------------|----------------------------------------------------------------------------------------------------|
| <b>PblcOrdrBooksResp</b> | <b>SE</b>   | m            | $\mathbf{1}$ | Structure        |                                                                                                    |
| <b>StandardHeader</b>    | <b>SE</b>   | m            |              | <b>Structure</b> | Standard header of each message. Please see chapter 2.5.1.7.                                                                                                    |
| <b>OrdrbookList</b>      | <b>SE</b>   | $\Omega$     | 0.1          |                  |                                                                                                    |
| <b>OrdrBook</b>          | <b>SE</b>   | $\mathsf{o}$ | 0n           | Structure        |                                                                                                    |
| revisionNo               | A           | m            |              | Long             | This value is increased in case of any change in the order book. Please note:<br>revision numbers of order book are stored in memory only (not persistent) on CS<br>OTE system. After a restart of CS OTE system, the revision numbers of order<br>books will start from 0 again. |
| contract                 | Α           | m            |              | String           | Contract code identifier.                                                                                                    |
| dlvryAreald              | A           | m            |              | String           | Delivery Area to which the attached order books refer to.                                                                                                    |
| lastPx                   | A           | O            |              | Long             | Last traded price.                                                                                                    |
| <b>pxDir</b>             | A           | O            |              | Integer          | Defines the direction of the price movement with regard to the last 2 trades<br>happened and that are relevant for this orderbook. Valid values are:<br>-1: Price decreased<br>0: Price unchanged<br>1: Price increased                                                           |
| lastQty                  | Α           | 0            |              | Integer          | Last traded quantity.                                                                                                    |
| totalQty                 | A           | 0            |              | Long             | The total quantity traded during this trading session.                                                                                                    |
| lastTradeTime            | A           | O            |              | <b>DateTime</b>  | Timestamp of the last execution.                                                                                                    |
| highPx                   | A           | O            |              | Long             | Highest traded price since the start of the trading period.                                                                                                    |
| lowPx                    | Α           | 0            |              | Long             | Lowest traded price since the start of the trading period.                                                                                                    |
| SellOrdrList             | <b>SE</b>   | $\mathsf{o}$ | 0.1          | Structure        |                                                                                                    |
| <b>OrdrBookEntry</b>     | <b>SE</b>   | $\Omega$     | 0.n          | Structure        |                                                                                                    |
| ordrld                   | A           | m            |              | Long             | Order Id as determined by the CS OTE system.                                                                                                    |
| qty                      | A           | m            |              | Integer          | The quantity of the order which is exposed in that delivery area.                                                                                                    |
| рx                       | A           | m            |              | Long             | Limit price of the order in currency defined by contract. Value is multiplied by<br>100, e.g. 1 Euro = 100.                                                                                                    |
| ordrEntryTime            | А           | m            |              | <b>DateTime</b>  | Timestamp of the order.                                                                                                    |
| ordrType                 | A           | 0            |              | Char(1)          | "O": Regular limit order.<br>"I": Iceberg order.                                                                                                    |
| <b>BuyOrdrList</b>       | SE          | $\Omega$     | 0.1          | Structure        |                                                                                                    |
| <b>OrdrBookEntry</b>     | SE          | $\mathbf{0}$ | 0n           | Structure        |                                                                                                    |
| ordrld                   | Α           | m            |              | Long             | Order Id as determined by the CS OTE system.                                                                                                    |
| qty                      | A           | m            |              | Integer          | The quantity of the order which is exposed in that delivery area.                                                                                                    |
| рx                       | A           | m            |              | Long             | Limit price of the order in currency defined by contract. Value is multiplied by 100,<br>e.g. 1 Euro = 100.                                                                                                    |
| ordrEntryTime            | Α           | m            |              | <b>DateTime</b>  | Timestamp of the order.                                                                                                    |
| ordrType                 | A           | 0            |              | Char(1)          | "O": Regular limit order.<br>"I": Iceberg order.                                                                                                    |

Tabulka 16 – Struktura zprávy Public Order Books Report

### **2.5.4.3. Public Order Books Delta Report (PblcOrdrBooksDeltaRprt)**

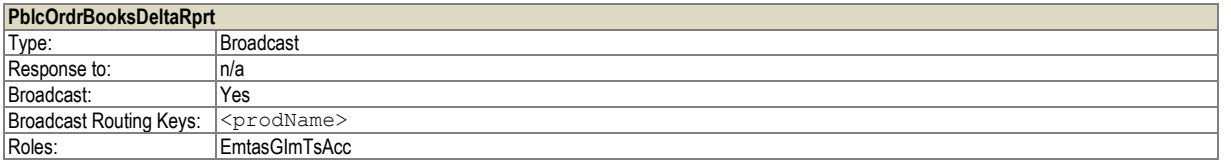

Zpráva Public Order Book Delta Report je zaslána při zavedení nebo změně aktivní nabídky. Zpráva obsahuje všechny změněné nabídky od předchozí distribuce zprávy *PblcOrdrBooksDeltaRprt* pro daný kontrakt.

Formát zprávy je shodný se zprávou *PblcOrdrBooksResp*.

## **2.5.4.4. Message Request (MsgReq)**

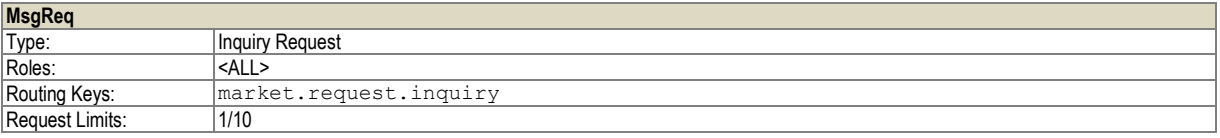

Dotaz na zprávy obchodního systému, které vznikly na obchodním systému v minulosti. Možné se dotazovat maximálně na zprávy za 2 dny zpětně.

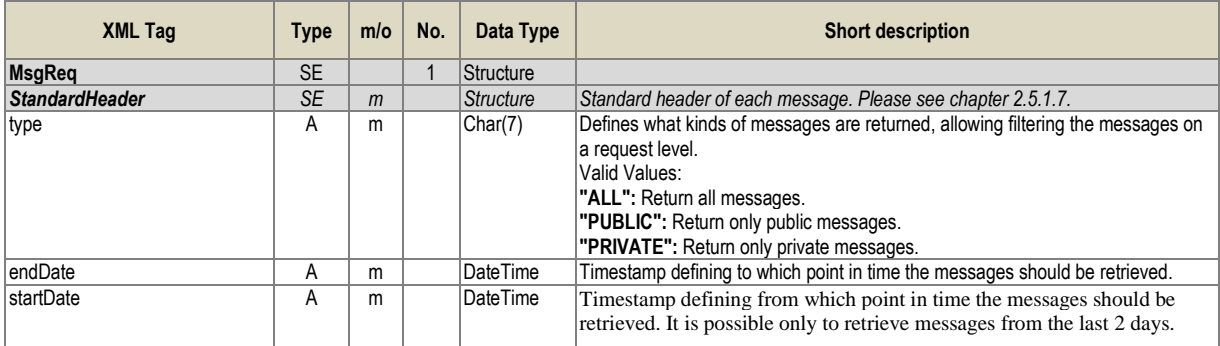

Tabulka 17 – Struktura zprávy Message Request

## **2.5.4.5. Message Report (MsgRprt)**

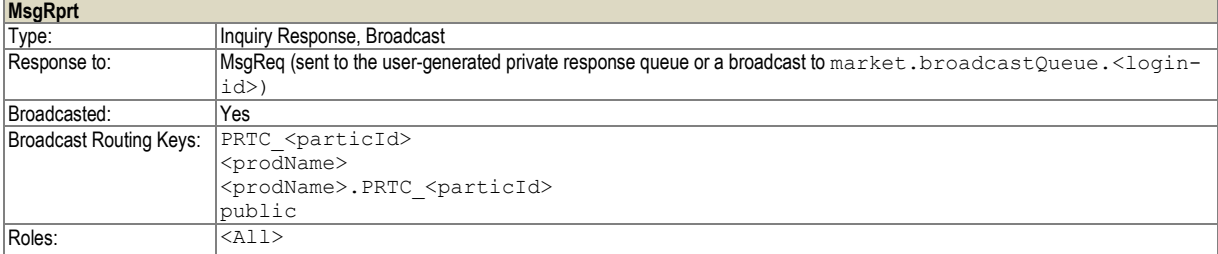

Zprávy z obchodního systému jsou zaslány jako odpověď dotazu na zprávy "Message Request" a dále distribuovány při vzniku nové zprávy v obchodním systému.

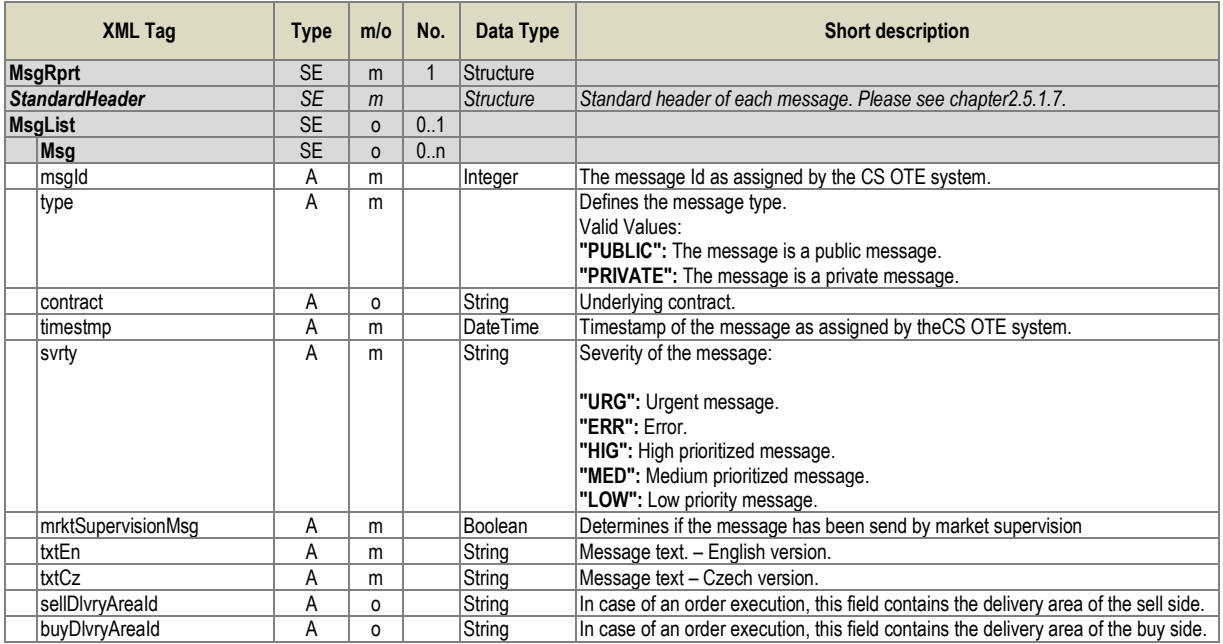

Tabulka 18 – Struktura zprávy Message Report

## **2.5.4.6. Trade Capture Request (TradeCaptureReq)**

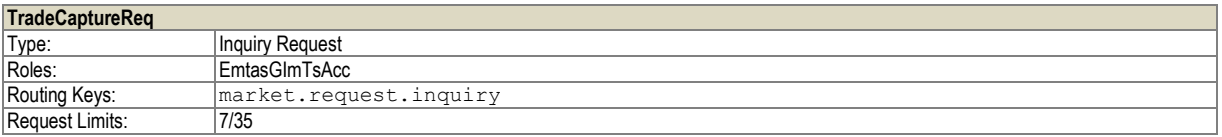

Dotaz na vlastní obchody. Možné se dotazovat max. 7 dní zpětně s maximálním rozpětím datumů 48 hodin (hodnoty omezení jsou systémově nastavitelné). V případě chybných vstupních parametrů je vrácena odpověď "ErrResp".

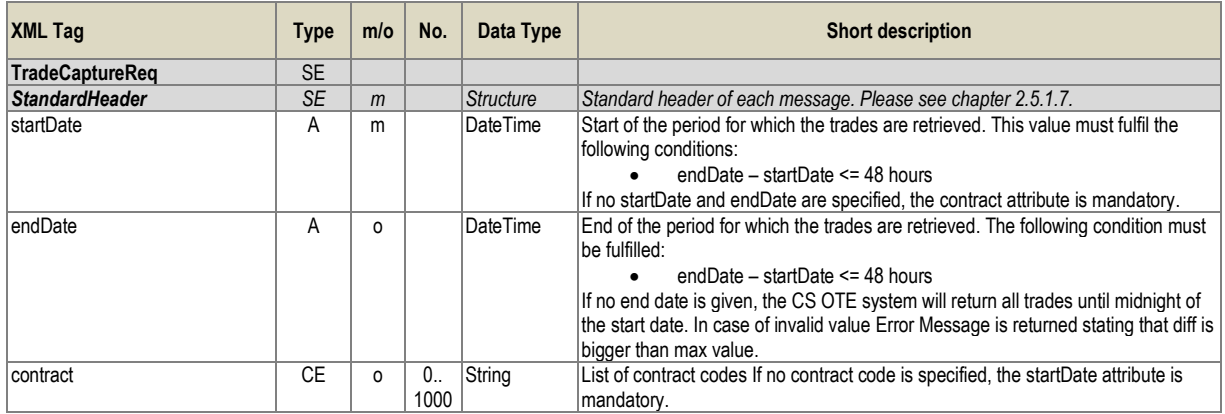

Tabulka 19 – Struktura zprávy Trade Capture Request

### **2.5.4.7. Trade Capture Report (TradeCaptureRprt)**

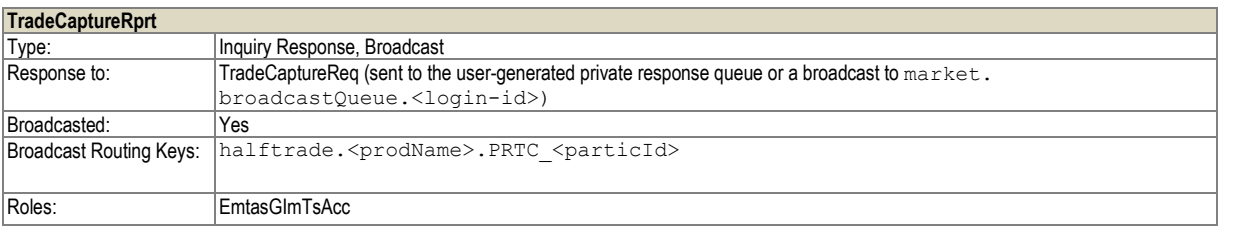

Zpráva o vzniku obchodu je odeslána na oba účastníky daného obchodu, přičemž pro každého je vyplněna jen ta část obchodu, která se ho týká. Zpráva je také odeslána jako odpověď na "Trade Capture Request".

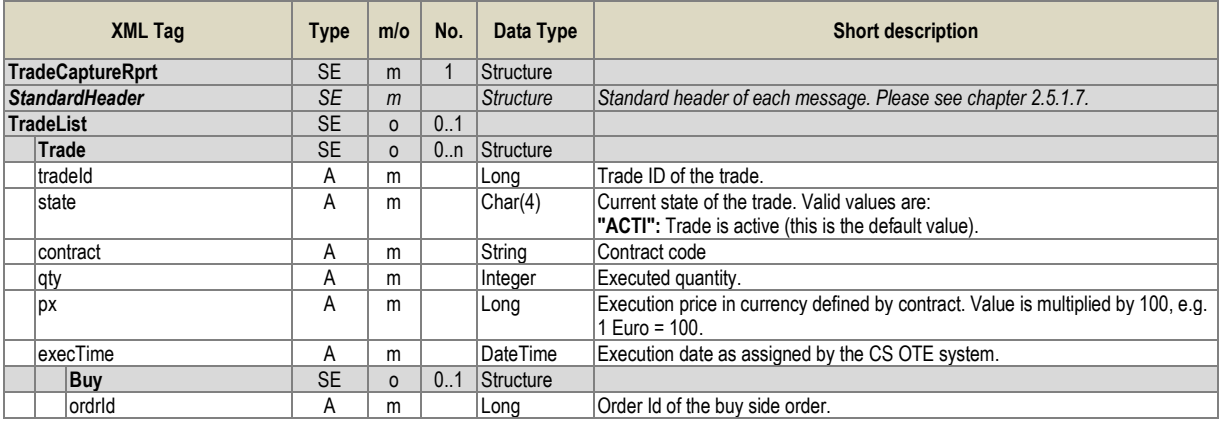

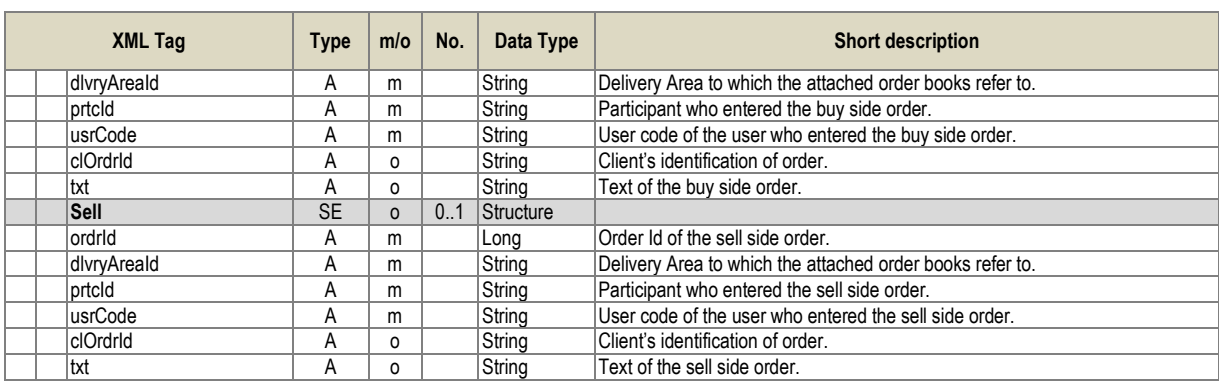

Tabulka 20 – Struktura zprávy Trade Capture Report

### **2.5.4.8. Public Trade Confirmation Request (PblcTradeConfReq)**

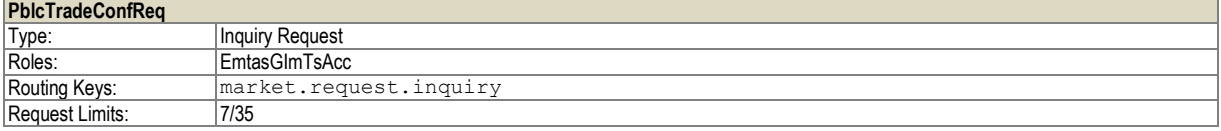

Dotaz na veřejné informace o vzniklých obchodech. Možné se dotazovat max. 7 dní zpětně s maximálním rozpětím datumů 48 hodin (hodnoty omezení jsou systémově nastavitelné). V případě chybných vstupních parametrů je vrácena odpověď "ErrResp".

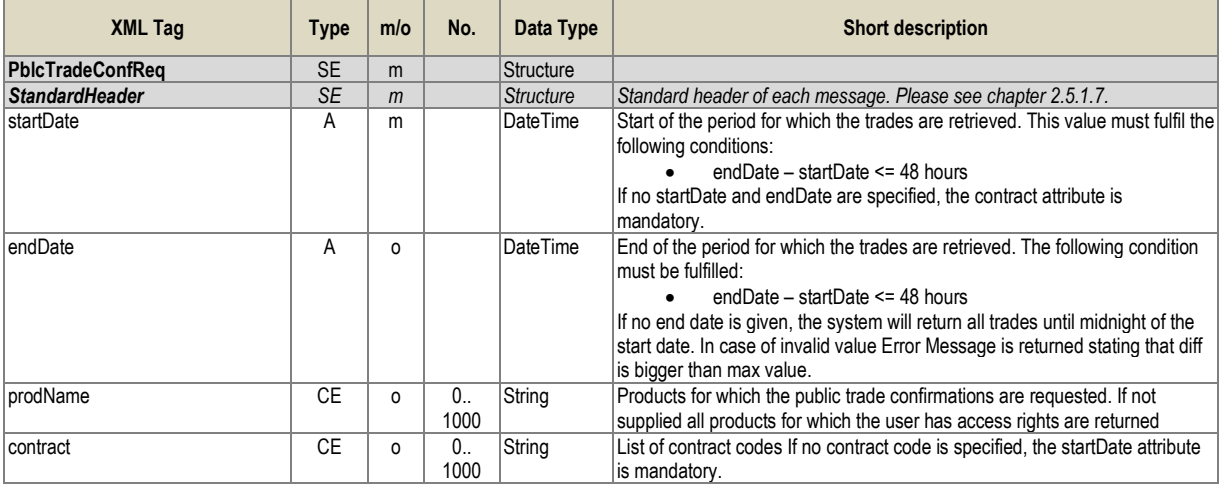

Tabulka 21 – Struktura zprávy Public Trade Confirmation Request

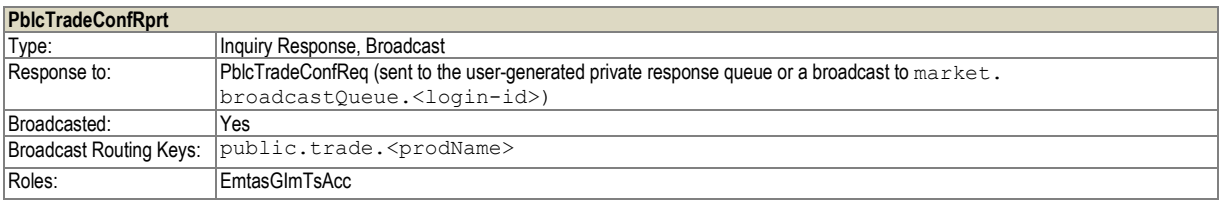

### **2.5.4.9. Public Trade Confirmation Report (PblcTradeConfRprt)**

Zpráva o vzniku obchodu. Zpráva je distribuována na všechny uživatelé, kteří mají přiřazený kontrakt, na kterém obchod vznikl. Zpráva je také odeslána jako odpověď na "Public Trade Confirmation Request".

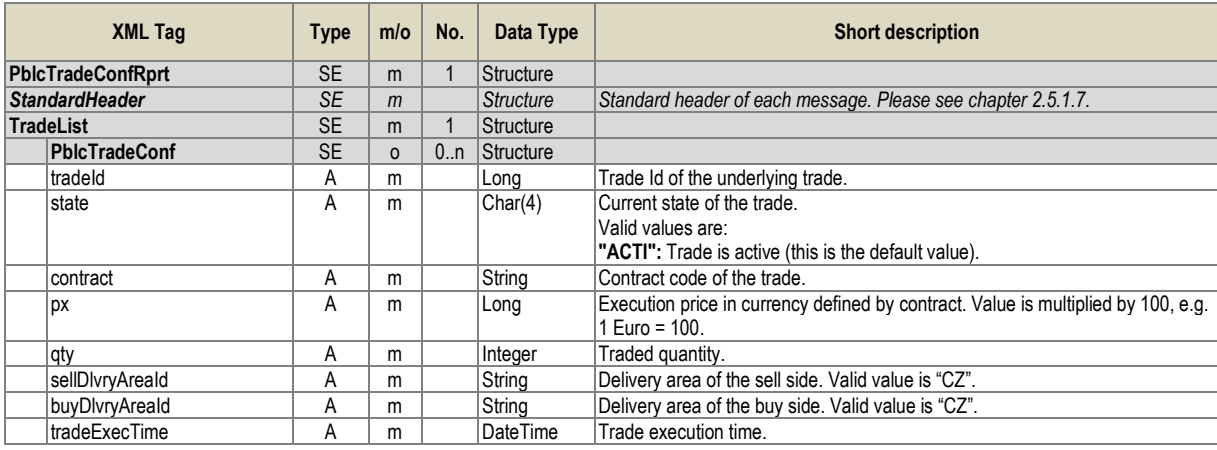

Tabulka 22 – Struktura zprávy Public Trade Confirmation Report

#### **2.5.4.10. Contract Information Request (ContractInfoReq)**

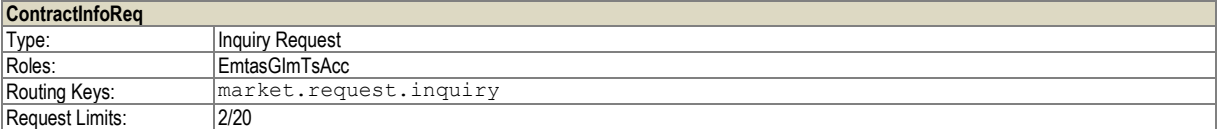

Dotaz na kontrakt. Možné se dotazovat max. 7 dní zpětně. V případě chybných vstupních parametrů je vrácena odpověď "ErrResp".

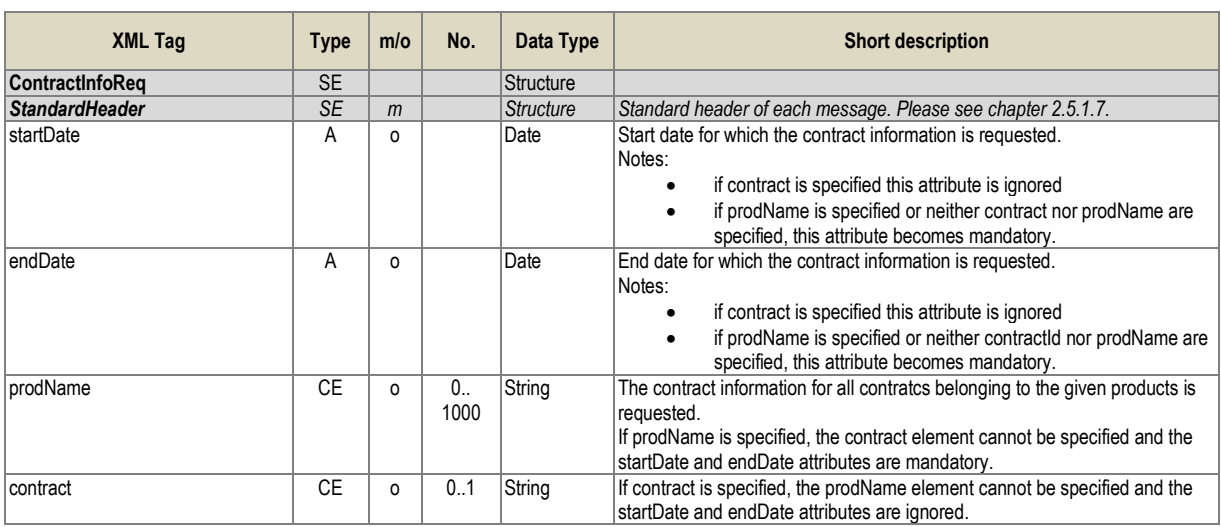

Tabulka 23 – Struktura zprávy Contract Information Request

## **2.5.4.11. Contract Information Report (ContractInfoRprt)**

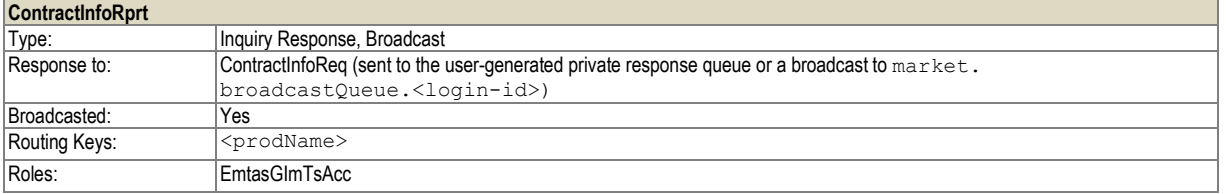

Informace o kontraktech. Zpráva je distribuována v případě změny atributu na kontraktu nebo jako odpověď na dotaz "Contract Information Request".

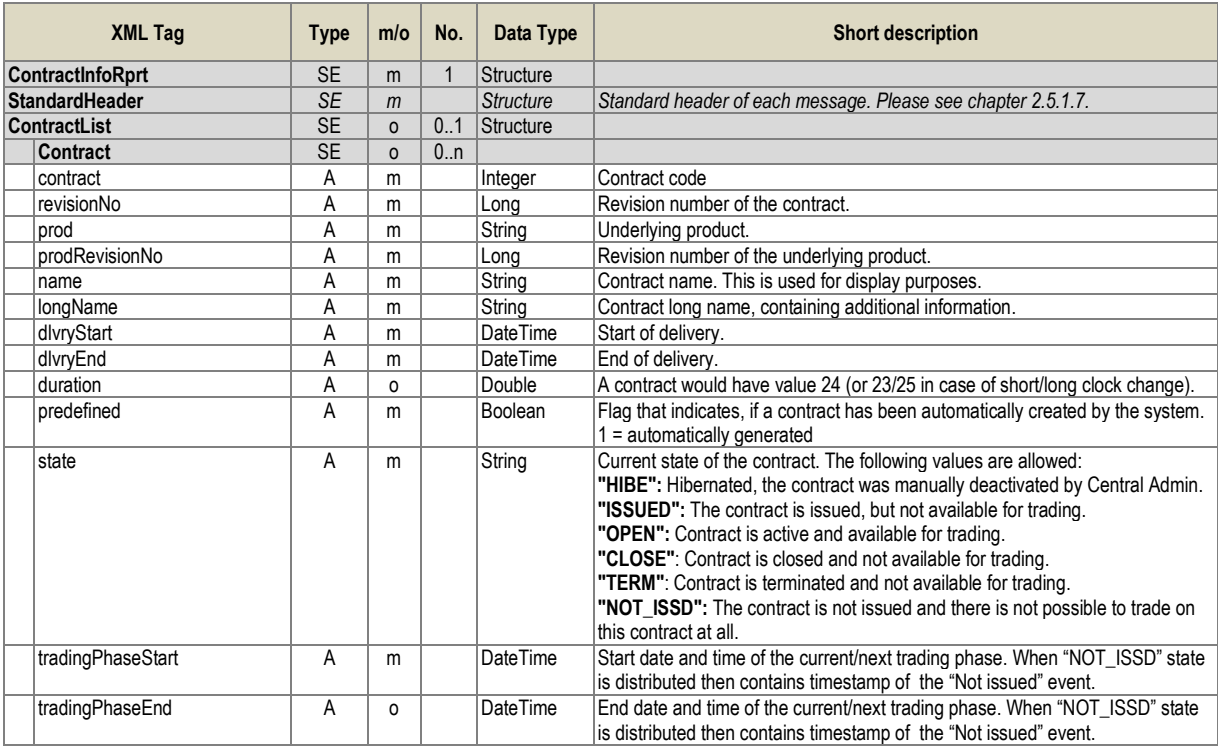

Tabulka 24 – Struktura zprávy Contract Information Report

## **2.5.4.12. Product Information Request (ProdInfoReq)**

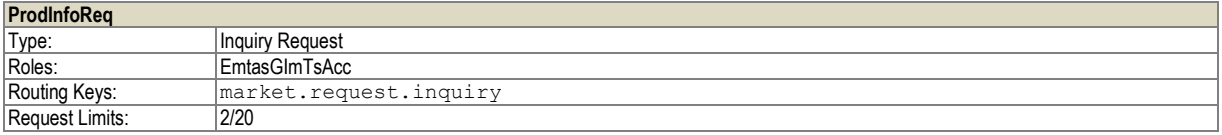

Požadavek na detailní informace o produktech.

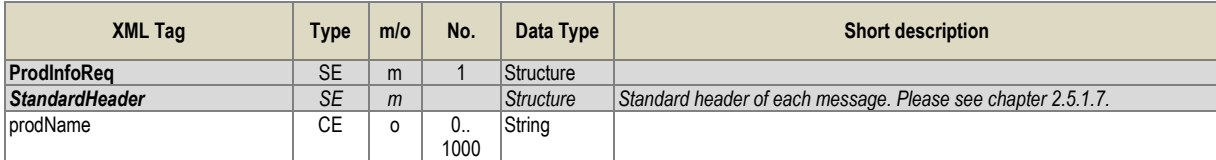

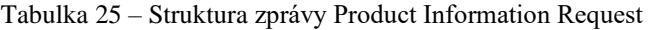

#### <span id="page-32-0"></span>**2.5.4.13. Product Information Report (ProdInfoRprt)**

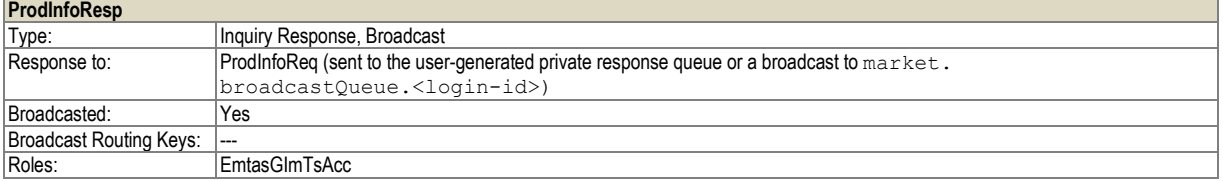

Detailní informace o produktu jako odpověď na "Product Information Request".

V souvislosti s tím, že ContractInfoReq umožňuje položit dotaz na maximálně 7 dní zpětně, tak tato odpověď vrací pouze revize produktů, na které se může i nejzazší kontrakt odkazovat.

Odpověď může také obsahovat více verzí produktu se stejným jménem, jednoznačná identifikace je v tomto případě jméno produktu a číslo revize.

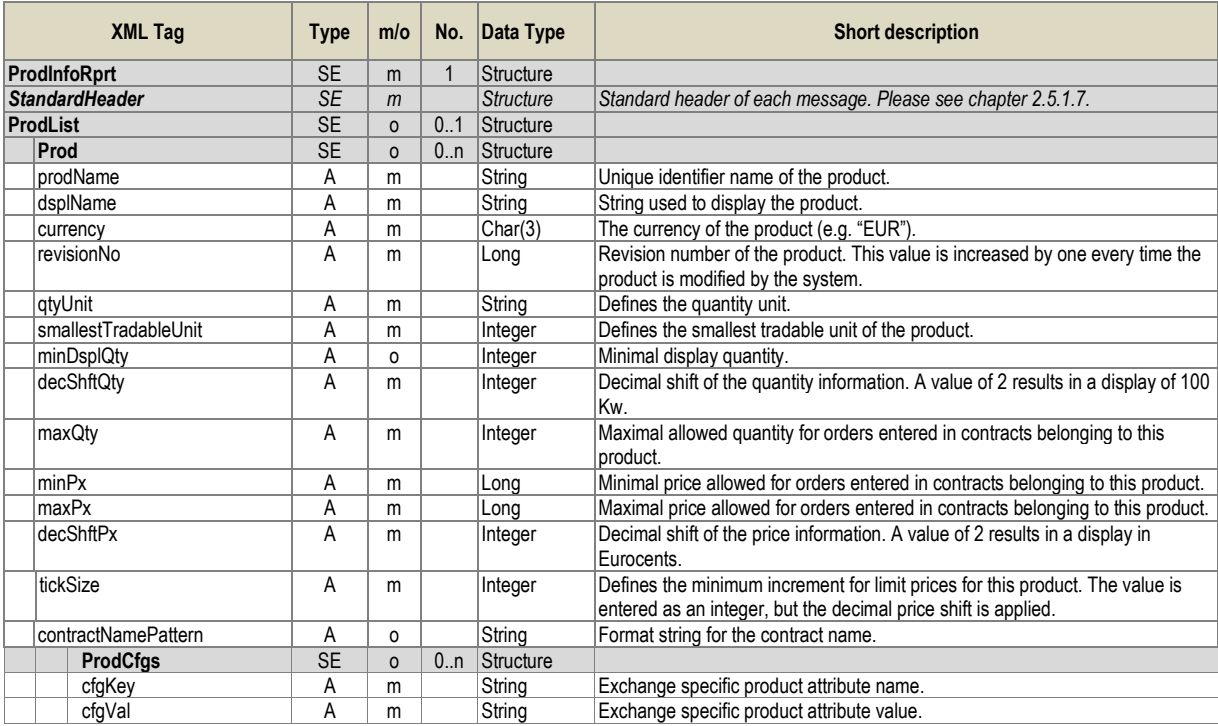

Tabulka 26 – Struktura zprávy Product Information Report

#### **2.5.4.14. Market State Request (MktStateReq)**

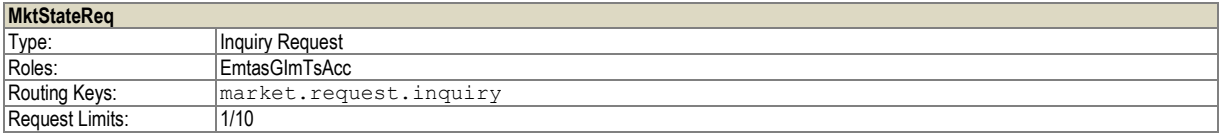

Dotaz na aktuální stav trhu. Požadovaný trh je specifikován v hlavičce zprávy "StandardHeader"

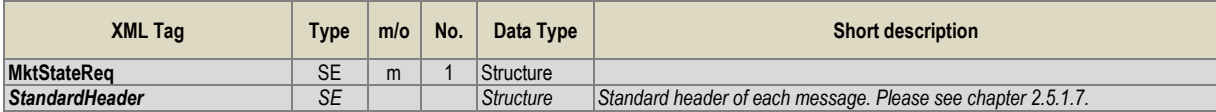

Tabulka 27 – Struktura zprávy Market State Request

### **2.5.4.15. Market State Report (MktStateRprt)**

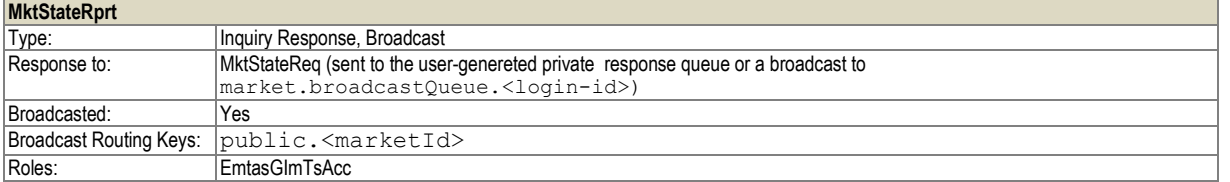

Aktuální informace o stavu obchodování na trhu. Zpráva je distribuována v případě změny stavu trhu a dále jako odpověď na dotaz"Market State Request".

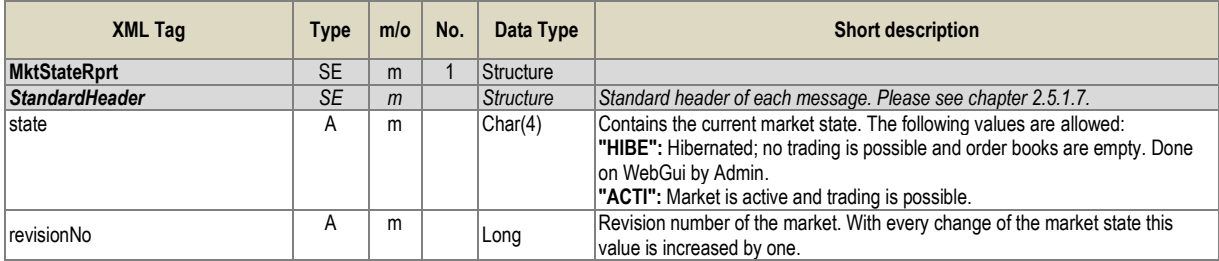

Tabulka 28 – Struktura zprávy Market State Report

### **2.5.4.16. Last Trade Price Request (LastTradePriceReq)**

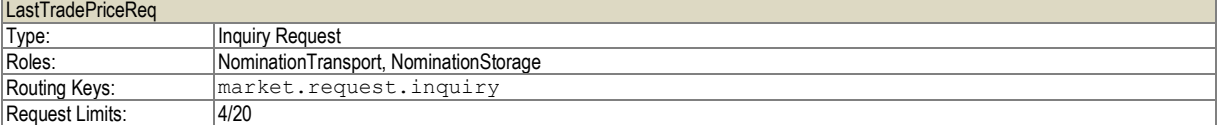

Dotaz na cenu posledního realizovaného obchodu daného kontraktu na VDP dle PTP. V případě chybných vstupních parametrů je vrácena odpověď "ErrResp".

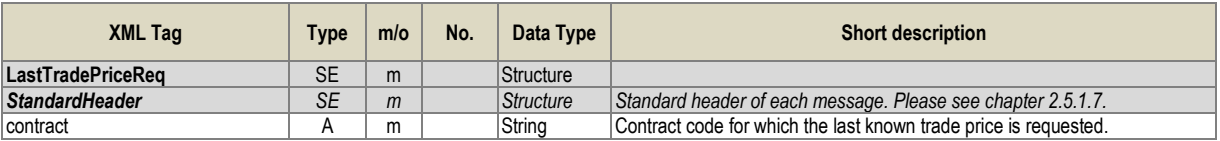

Tabulka 29 – Struktura zprávy Last Known Trade Price Request

## **2.5.4.17. Last Trade Price Report (LastTradePriceRprt)**

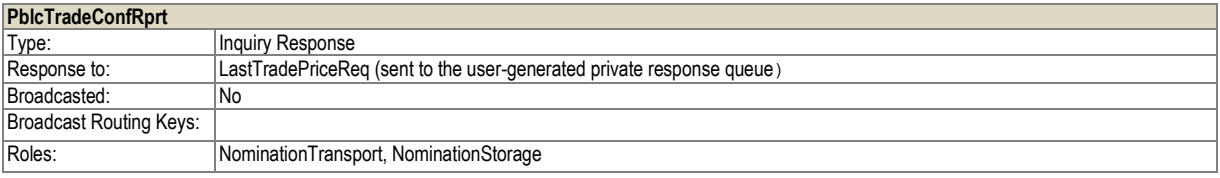

Zpráva je odeslána jako odpověď na "Last Trade Price Request".

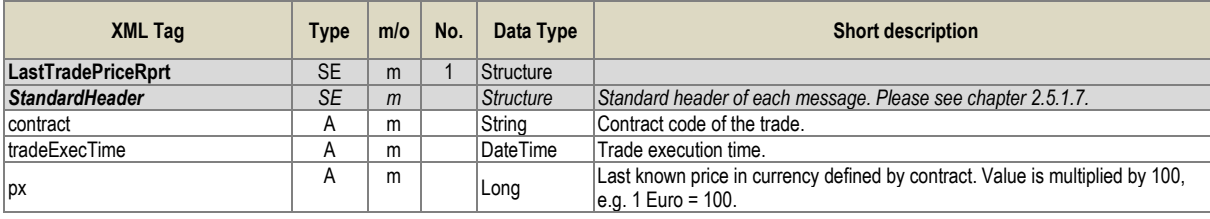

Tabulka 30 – Struktura zprávy Last Known Trade Price Report

### **2.5.4.18. Notification Request (NtfReq)**

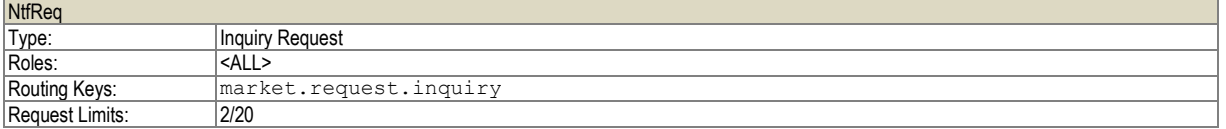

Dotaz na notifikační zprávy obchodního systému, které vznikly na obchodním systému v minulosti.

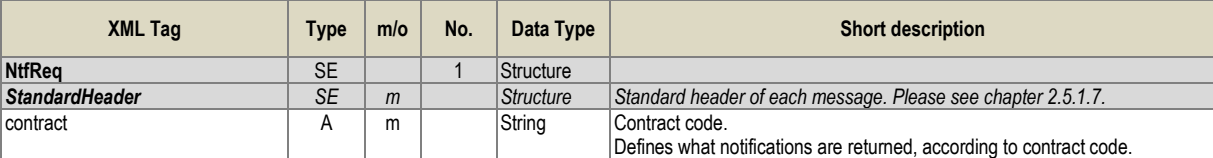

Tabulka 31 – Struktura zprávy Notification Request

### **2.5.4.19. Notification Report (NtfRprt)**

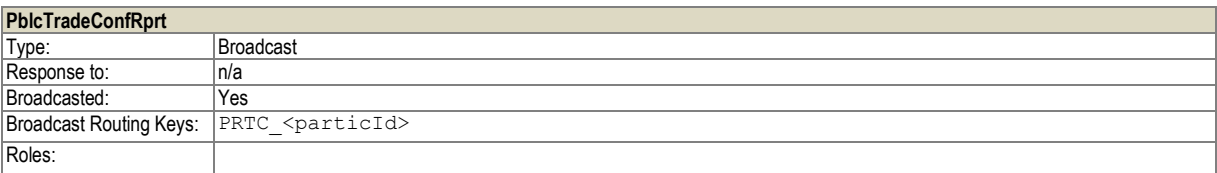

Notifikační zprávy z obchodního systému jsou zaslány jako odpověď dotazu na zprávy "Notification Request" a dále distribuovány pouze RUT PPS při splnění podmínek dle PTP.

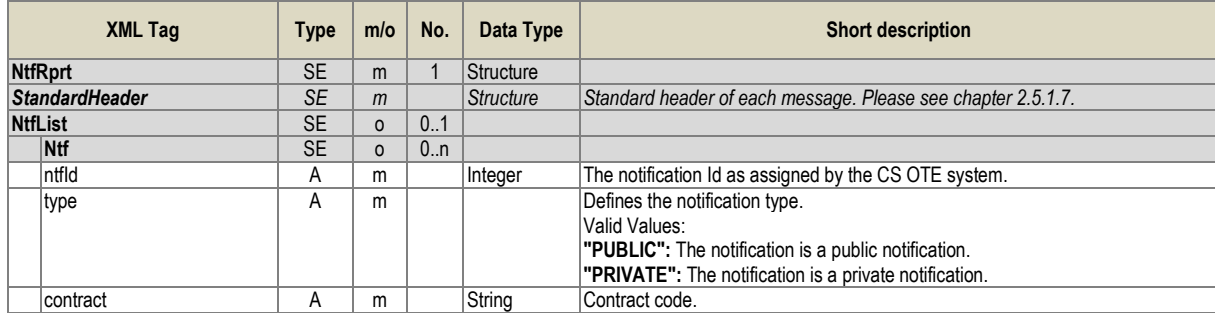

| <b>Attrs</b><br>Used to list specific attributes of the notification. The notification attributes are<br><b>SE</b><br>Structure<br>0.n<br>$\Omega$<br>given as key-value pairs.<br>String<br>Specific notification attribute name<br>attrKey<br>A<br>m<br>"TOTALQTY": Total traded quantity on given contract. Value is multiplied by<br>1000, e.g. 1 MWh = 1000.<br>"TRDPX": Last known price of trade with minimal 50 MWh quantities on given<br>contract in currency defined by contract. Value is multiplied by 100, e.g. 1 Euro =<br>100.<br>"WATRDPX": The weighted price average of all trades with minimal 50 MWh<br>quantities on given contract after last trade with minimal 50 MWh quantities is<br>created. Value is multiplied by 100, e.g. 1 Euro = 100.<br>"BALACTPXB":<br>The maximal price of purchase balance action by TSO-gas on given contract<br>(relevant for attribute RSN=01 only)<br>Value is multiplied by 100, e.g. 1 Euro = 100.<br>"BALACTPXS":<br>The minimal price of sell balance action by TSO-gas on given contract (relevant<br>for attribute RSN=02 only).<br>Value is multiplied by 100, e.g. 1 Euro = 100.<br>"RSN": Reason of the notification:<br>"00" - conditions regarding GMR Annex 8, point 9 or 10 have not been met.<br>"01" - conditions regarding GMR Annex 8, point 9 have been met<br>"02" - conditions regarding GMR Annex 8, point 10 have been met<br>attrVal<br>Specific notification attribute value (in case of unavailability of value, this attribute<br>A<br>String<br>0<br>value is not provided).<br><b>DateTime</b><br>Timestamp of the notification as assigned by the CS OTE system.<br>timestmp<br>A<br>m<br>Severity of the notification:<br>A<br>String<br>svrty<br>m<br>"URG": Urgent notification.<br>"HIG": High prioritized notification.<br>"MED": Medium prioritized notification.<br>"LOW": Low priority notification.<br>String<br>Notification text. - English version.<br><b>txtEn</b><br>Α<br>m |       |   |   |        |                                    |
|----------------------------------------------------------------------------------------------------|-------|---|---|--------|------------------------------------|
|                                                                                                    |       |   |   |        |                                    |
|                                                                                                    |       |   |   |        |                                    |
|                                                                                                    |       |   |   |        |                                    |
|                                                                                                    |       |   |   |        |                                    |
|                                                                                                    |       |   |   |        |                                    |
|                                                                                                    |       |   |   |        |                                    |
|                                                                                                    |       |   |   |        |                                    |
|                                                                                                    |       |   |   |        |                                    |
|                                                                                                    |       |   |   |        |                                    |
|                                                                                                    |       |   |   |        |                                    |
|                                                                                                    |       |   |   |        |                                    |
|                                                                                                    |       |   |   |        |                                    |
|                                                                                                    | txtCz | A | m | String | Notification text - Czech version. |

Tabulka 32 – Struktura zprávy Notification Report

#### <span id="page-35-0"></span>2.6. Nové scénáře pro stávající způsob automatické komunikace přes komunikační server KSP/KSM

#### <span id="page-35-1"></span>**2.6.1. Nastavení/změna/odpověď k novému offline limitu**

Aktuální stav offline limitu včetně s ostatními hodnotami bude vracet upravený report aktuálního stavu limitů ve stávající struktuře SFVOTLIMITS.

Nová struktura SFVOTSETTINGS bude sloužit pro nastavení offline limitu přes AK(KSP). Kromě standardní hlavičky a identifikace příjemce a odesilatele bude obsahovat:

SFVOTSETTINGS/Setting – hlavní zapouzdřující datový element

SFVOTSETTINGS/Limit – hlavní element pro nastavení limitu

SFVOTSETTINGS/Limit@type – typ limitu, výčtový typ, VDP pro Vnitrodenní trh v plynu

SFVOTSETTINGS/Limit@value – nová hodnota pro daný limit v CZK Příklad nastavení limitu na 20tis. CZK:

<?xml version="1.0" encoding="UTF-8" standalone="yes"?>

```
<SFVOTSETTINGS answer-required="false" date-time="2015-06-24T12:41:08+02:00" dtd-release="1" dtd-
version="1" id="123" message-code="475" xmlns="http://www.ote-cr.cz/schema/sfvot/settings">
     <SenderIdentification id="8591824000007" coding-scheme="14"/>
     <ReceiverIdentification id="8591824000007" coding-scheme="14"/>
    \langle S_{\theta}tting>
         <Limit type="VDP" value="20000"/>
     </Setting>
</SFVOTSETTINGS>
```
Odpověď bude obsahovat strukturu RESPONSE s msg kódem 477 a v případě úspěšného provedení i opis dat v podobě aktuálního stavu limitů (SFVOTLIMITS s msg kódem 476). Budou částečně využity stávající návratové kódy z oblasti finančních reportů:

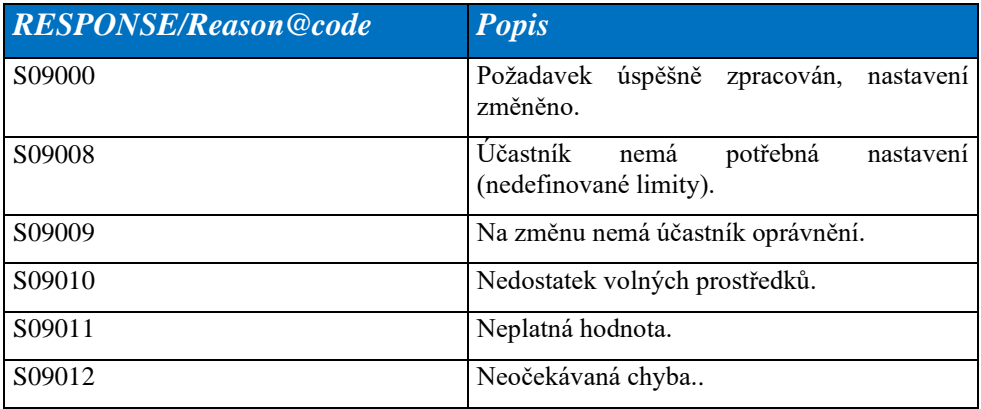

#### <span id="page-36-0"></span>**2.6.2. Zpráva o přesunu části offline limitu do online**

Při změně části offline limitu do online, jak je uvedeno v kapitole 8.2.2.2.Vznik obchodu-vše zobchodovánoonline FZ zajištění pro stranu B KO, utilizace pokynu v offline < utilizace obchodu v online pro B, bude nutné o tomto stavu účastníka informovat i přes AK. Informace, odeslané na účastníka budou následující:

- Přesunovaná finační částka z VDT limitu do online (Kč) Zbylá částka VDT limitu (Kč)
- Zbývající volné finanční prostředky ve VDT zajištění (Kč) ID obchodu, jež tento přesun vyvolal

Den dodávky obchodu Pro tyto účely bude sloužit nová struktura SFVOTLIMITCHANGE. Bude odesílaná nevyžádaně přes KSP. Kromě standardní hlavičky a identifikace příjemce a odesilatele bude obsahovat:

SFVOTLIMITCHANGE/Limits – hlavní zapouzdřující datový element

SFVOTLIMITCHANGE/Limits@trade-date – den dodávky obchodu

SFVOTLIMITCHANGE/Limits@trade-id – id obchodu

SFVOTLIMITCHANGE/Limit – hlavní element limitu

SFVOTLIMITCHANGE/Limit@type – typ limitu, výčtový typ, VDP pro Vnitrodenní trh s plynem

SFVOTLIMITCHANGE/Limit@value – nová hodnota pro daný limit v CZK

SFVOTLIMITCHANGE/Limit@moved – prostředky přesunuté do jiného typu v CZK (pro VDT/VT do online utilizace krátkodobých obchodů) SFVOTLIMITCHANGE/Limit@free – volné prostředky pro daný limit v CZK

#### Příklad:

```
<?xml version="1.0" encoding="UTF-8" standalone="yes"?>
<SFVOTLIMITCHANGE answer-required="false" date-time="2015-06-24T12:41:08+02:00" dtd-release="1" dtd-
version="1" id="123" message-code="478" xmlns="http://www.ote-cr.cz/schema/sfvot/limitchange">
     <SenderIdentification id="8591824000007" coding-scheme="14"/>
     <ReceiverIdentification id="8591824000007" coding-scheme="14"/>
     <Limits trade-id="237445" trade-date="2015-08-31">
         <Limit type="VDP" value="15000" moved="5000" free="1280"/>
     </Limits>
</SFVOTLIMITCHANGE>
```
## <span id="page-37-0"></span>**3. POUŽITÍ ELEKTRONICKÉHO PODPISU**

Zprávy jsou předávány mezi klientskou aplikací a backend systémem ve formě XML. Z důvodu zajištění integrity a nepopiratelnosti jsou vybrané zprávy zabezpečeny elektronickým podpisem.

Elektronický podpis je vkládán do následujících zpráv (viz. XSD šablony v kapitole [4\)](#page-38-0)

- OrdrModify
- OrdrEntry
- ModifyAllOrdrs

Elektronický podpis je vytvářen ve formě Enveloped XML signature [\(http://www.ietf.org/rfc/rfc3275.txt\)](http://www.ietf.org/rfc/rfc3275.txt), tzn. Signature element je vložen pod root element XML zprávy a to na konec.

XML podpis **musí obsahovat klientský certifikát** buď ve formě BinarySecurityToken (neboli odkazem v elementu SecurityTokenReference), nebo musí být certifikát zakódován v sekci X509Data. Jiné formy, jako je např. SKI, nejsou podporovány.

### <span id="page-37-1"></span>3.1. Příklad zprávy s použitím elektronického podpisu

#### Zpráva před podepsáním

```
<?xml version="1.0" encoding="UTF-8"?>
<OrdrModify ordrModType="ACTI" xmlns:xsi="http://www.w3.org/2001/XMLSchema-instance">
  <StandardHeader marketID="IMG"/>
  <OrdrList>
   <Ordr ordrId="0" qty="100" revisionNo="0" type="O"/>
  </OrdrList>
</OrdrModify>
bude mít po opatření XML podpisem podobu
<?xml version="1.0" encoding="UTF-8"?>
<OrdrModify ordrModType="ACTI" xmlns:ds="http://www.w3.org/2000/09/xmldsig#"
         xmlns:xsi="http://www.w3.org/2001/XMLSchema-instance">
          <StandardHeader marketID="IMG" />
         <OrdrList>
                   \langleOrdr ordrId="0" qty="100" revisionNo="0" type="0" />
         </OrdrList>
         <ds:Signature xmlns:ds="http://www.w3.org/2000/09/xmldsig#">
                   <ds:SignedInfo>
                             <ds:CanonicalizationMethod
                                       Algorithm="http://www.w3.org/TR/2001/REC-xml-c14n-20010315" />
                             <ds:SignatureMethod Algorithm="http://www.w3.org/2000/09/xmldsig#rsa-sha1" />
                             <ds:Reference URI="">
                                       <ds:Transforms>
                                                 <ds:Transform Algorithm="http://www.w3.org/2000/09/xmldsig#enveloped-signature" />
                                       </ds:Transforms>
                                       <ds:DigestMethod Algorithm="http://www.w3.org/2000/09/xmldsig#sha1" />
                                       <ds:DigestValue>vx6g0IKv5Qw1nwqOM4hGmn5igXY=</ds:DigestValue>
                             </ds:Reference>
                   </ds:SignedInfo>
          <ds:SignatureValue>UJUfISXST2D9FNBah…</ds:SignatureValue>
                   <ds:KeyInfo>
                             <ds:X509Data>
                                       <ds:X509Certificate>MIIElTCCA32gAwIBAgIDIA+.....</ds:X509Certificate>
                             </ds:X509Data>
                             <ds:KeyValue>
                                       <ds:RSAKeyValue>
                                                 <ds:Modulus>xnm5U6RIswp0aRV9ab…</ds:Modulus>
                                                 <ds:Exponent>AQAB</ds:Exponent>
                                       </ds:RSAKeyValue>
                             </ds:KeyValue>
                   </ds:KeyInfo>
         </ds:Signature>
</OrdrModify>
```
# <span id="page-38-0"></span>**4. ŠABLONY XSD**

Šablony XSD jsou uvedené v přiloženém souboru: XSD\_IMG.zip